## **UNIVERSIDADE FEDERAL DE PELOTAS**

Instituto de Física e Matemática Departamento de Informática

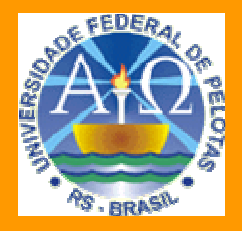

**Trabalho Acadêmico** 

**REGISTRO DOS PONTOS DE CONTROLE FACIAIS DE IMAGENS ESTEREOSCÓPICAS OBTIDAS DE UMA FACE HUMANA REAL** 

Christian Vahl Quevedo

Pelotas, 2008

**Christian Vahl Quevedo** 

# **REGISTRO DOS PONTOS DE CONTROLE FACIAIS DE IMAGENS ESTEREOSCÓPICAS OBTIDAS DE UMA FACE HUMANA REAL**

Trabalho acadêmico apresentado ao curso de Bacharelado em Ciência da Computação da Universidade Federal de Pelotas, como requisito parcial à obtenção do título de Bacharel em Ciência da Computação.

Orientador: Prof. Dr. Lucas Ferrari de Oliveira.

Dados de catalogação na fonte: Maria Beatriz Vaghetti Vieira – CRB-10/1032 Biblioteca de Ciência & Tecnologia – UFPel

 Q3r Quevedo, Christian Vahl Registro dos pontos de controle faciais de imagens estereoscópicas obtidas de uma face humana real / Christian Vahl Quevedo; orientador Lucas Ferrari de Oliveira. – Pelotas, 2008. – 65f.: il. color. - Monografia (Conclusão de curso). Curso de Bacharelado em Ciência da Computação. Departamento de Informática. Instituto de Física e Matemática. Universidade Federal de Pelotas. Pelotas, 2008. 1.Informática. 2.Computação gráfica. 3.Visão computacional. 4.Motion capture óptico. 5. Associação entre pontos de controle. I.Oliveira, Lucas Ferrari. II.Título. CDD: 006.6

#### **Agradecimentos**

Não foi fácil chegar ao final de um curso de graduação de uma Universidade Federal, e isso não seria possível sem a ajuda de pessoas especiais. Dentre estas pessoas, as mais importantes foram meus padrinhos: Ivone e Leci, e meus pais: Serlei e Adão. Escrevo seus nomes aqui para demonstrar meu imenso carinho e gratidão, que foram as pessoas responsáveis pela minha caminhada neste curso de graduação. Caminhada esta que foi marcada por fases. Fases de notas boas e também momentos difíceis: notas ruins, trabalhos infindáveis, noites fazendo barulho na sala... Sempre vocês me acompanharam. Sempre me apoiaram. Nunca vou esquecer!

Agradeço aos meus colegas e amigos Cristian Castañeda, Paulo Tiago Casanova, Carolina, Peterson e os gêmeos João e César. Com a amizade de vocês foi muito mais fácil enfrentar maus momentos e muito mais alegre os bons momentos. Um abraço especial para a Michele e seus pais, que me ajudaram muito no meu estudo no ensino médio e também para voltar a estudar e entrar na faculdade. Outro abraço ao festeiro Carlo, parceiro de muitas festas no início do curso! A minha namorada Rebeca muitos abraços e beijos, por sua compreensividade e ajuda no que pode fazer para eu terminar meu Trabalho de Conclusão de Curso.

Agradeço a dedicação da professora Flávia e de todos os outros professores do curso, que sempre buscaram determinação em todas as suas atividades, mesmo com tantas barreiras impostas. De modo particular, ao professor e meu orientador Lucas Ferrari de Oliveira que se mostrou um professor dedicado durante todo o desenvolvimento do meu Trabalho de Conclusão de Curso.

Por último, desejo agradecer ao Rodrigo Assaf que, em nome da ciência, forneceu-me apoio com materiais na tentativa que alguém pudesse conseguir gerar avanços no seu modelo proposto.

"Não existem métodos fáceis para resolver problemas difíceis." René Descartes (1596 - 1650)

#### **Resumo**

O grande avanço da tecnologia em nível de hardware tem permitido a criação de um maior realismo nas animações faciais. Desta forma, as empresas cada vez mais investem na geração de novas técnicas para melhorar a qualidade e, além disso, reduzir o custo financeiro de uma determinada produção de animação facial. Entre essas pesquisas, ultimamente, o sistema de animação por Motion Capture recebe uma atenção especial. Esse sistema consiste na captura dos movimentos reais por sistemas computacionais que utilizam marcações no corpo do ator e, conforme a performance os movimentos são registrados pelos sistemas aplicando esses movimentos a um modelo tridimensional. Nessa técnica, uma face humana real é marcada com 66 Pontos de Controle (PCs) e duas câmeras fornecem imagens da face no mesmo instante, porém em ângulos diferentes. Dois modelos foram analisados: um de elevado custo financeiro e outro de baixo custo financeiro. No modelo de baixo custo financeiro a etapa de associação é realizada manualmente, o que inviabiliza o aumento do número de PCs, pois aumenta o tempo de marcação/processamento da imagem, além de gerar possíveis distorções na real posição do ponto. Nesse trabalho foi desenvolvido um algoritmo computacional capaz de realizar a captura de todos os PCs das duas imagens geradas pelas câmeras do sistema estereoscópico. O algoritmo também faz a associação de cada PC da imagem Esquerda encontrando o seu correspondente na imagem da Direita. O tempo necessário para realizar estas sub-etapas foi consideravelmente baixo em relação ao modelo manual.

Palavras-chave: Computação Gráfica, Visão Computacional, Motion Capture Óptico, Associação entre Pontos de Controle.

#### **Abstract**

The recent technological advances in hardware allow the creation of more realistic facial animations. Thus, the companies invest more in the generation of new techniques to improve quality and, furthermore, to reduce the production cost of a particular facial animation. Among the animation techniques, lately, the animation system by Motion Capture receives a special attention. This approach consists in the capture of real movements by computational systems. That uses markings on the body of the actor and, alike the performance the movements are registered by systems applying these movements to a three-dimensional model. In this technique, a real human face is marked with 66 Points of Control (PCs) and two cameras provide images of the face at the same time, but in different angles. Two models were analyzed: a high-cost and other low-cost. In the low-cost model the association is performed manually for a big number of PCs, this approach is unviable, due to the time required for image processing and to distortions in the points' positions. In this work, it was developed a computational algorithm able to perform the capture of all PCs of the two images generated by the cameras of a stereoscopic system. The algorithm also makes the association of each PC set of Left image by finding its correspondent in the Right image. The time needed to analyze these sub-stages was considerably low compared to the manual model.

Keywords: Computer graphics. Computational Vision. Optical Motion Capture. Association between Control Points.

## **Lista de Figuras**

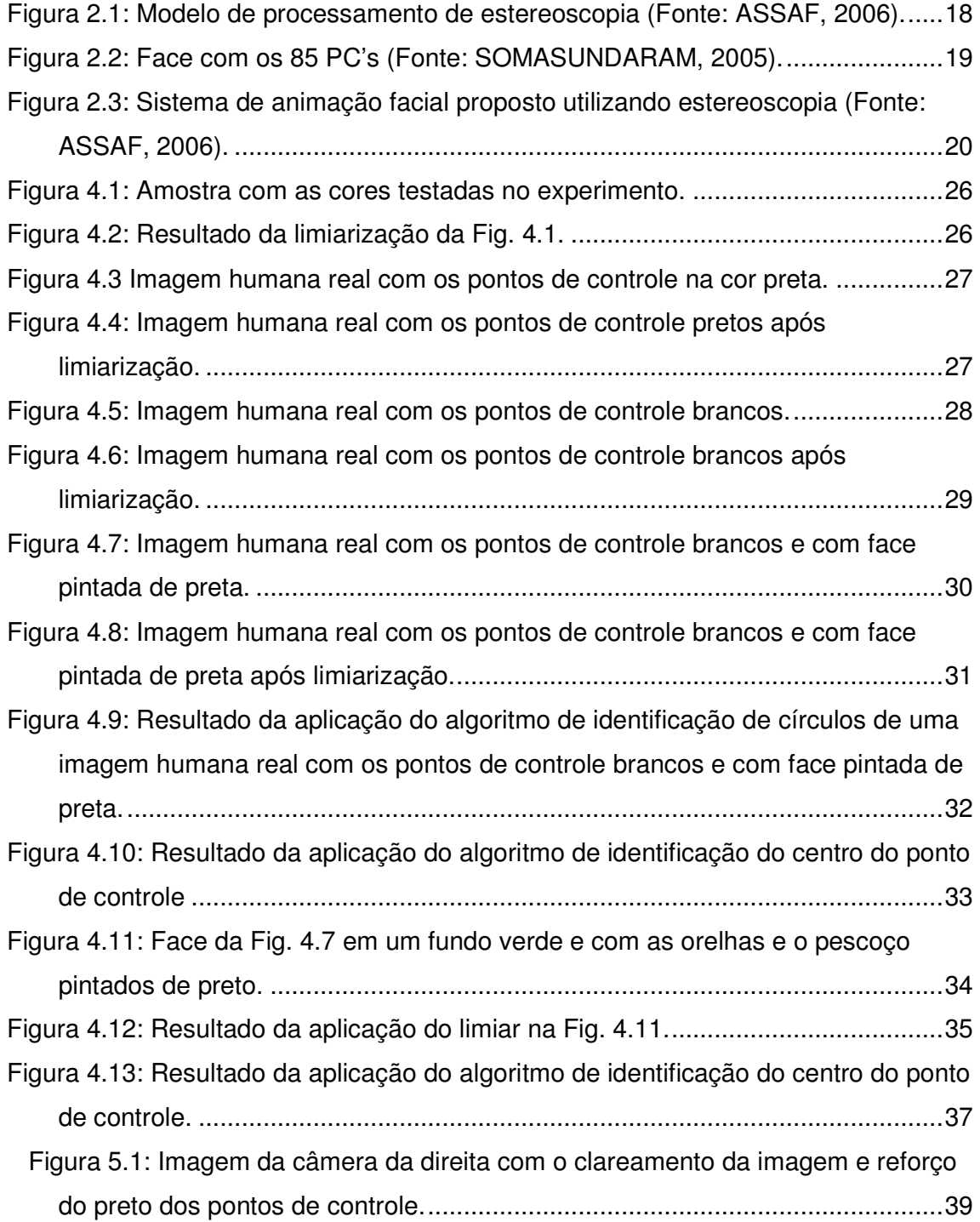

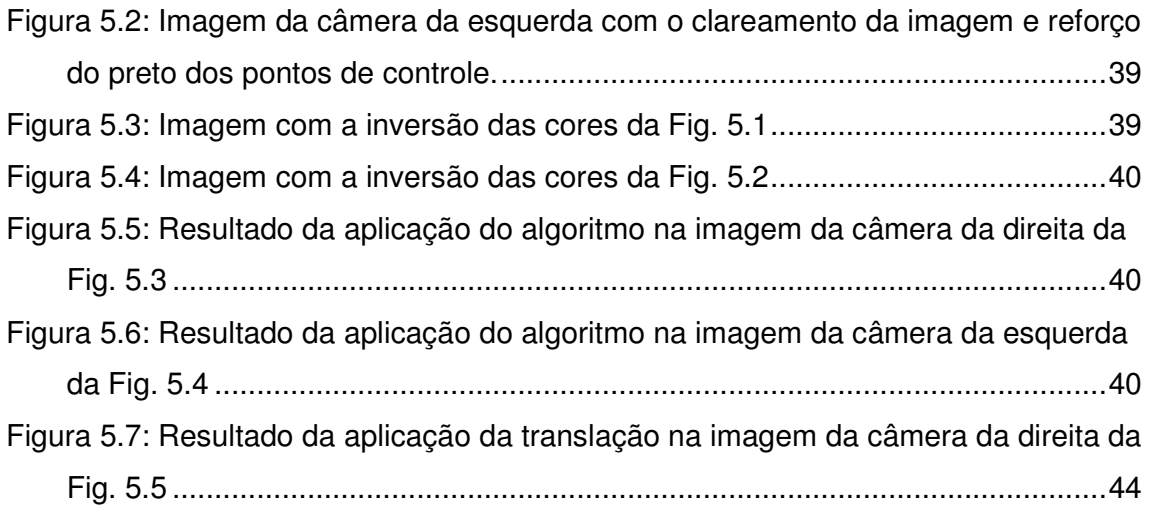

## **Lista de Tabelas**

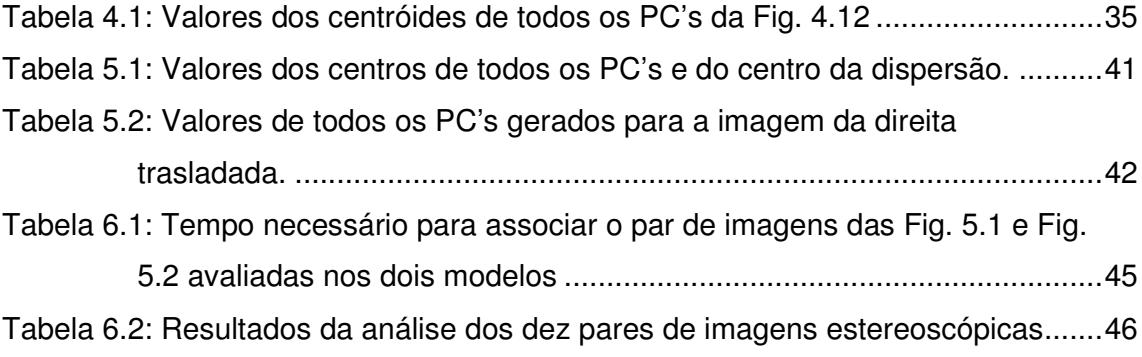

## **Lista de Abreviaturas e Siglas**

- 2D Duas dimensões, bidimensional
- 3D Três dimensões, tridimensional
- PC Ponto de Controle
- Pixel Menor unidade finita de uma imagem bidimensional
- IEEE Institute of Electrical and Electronics Engineers
- FACS Sistema de Codificação de Ação Facial
- MC Motion Capture
- AU Unidades de Ação
- FPS Fotos por Segundo
- DPI Dots per Inch Pixel's por polegada

## **Sumário**

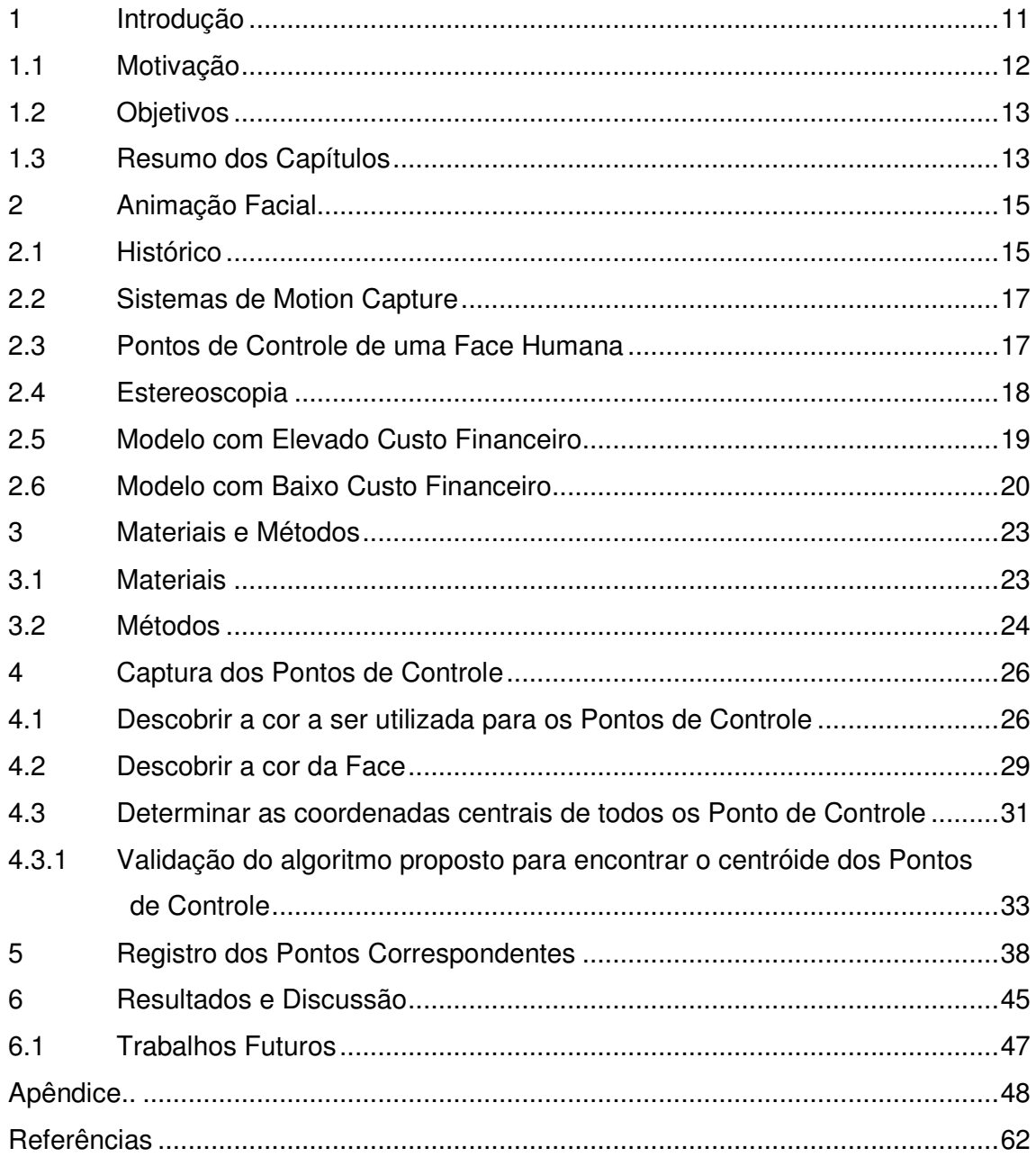

## **Introdução**

A animação facial tem sido amplamente utilizada devido às suas crescentes áreas de aplicação. Dentre elas é possível citar a indústria de jogos 3D, desenhos animados, comerciais, filmes e etc. Seus níveis de detalhamento são cada vez mais altos e visam aumentar o realismo das produções. Isso acaba exigindo um trabalho árduo da equipe de produção podendo utilizar muito tempo e recursos financeiros nesta etapa (ASSAF, 2006).

Com o objetivo de solucionar este problema, diversas técnicas de animação têm surgido. Uma delas, que apresenta bons resultados e tem com um custo financeiro baixo, baseia-se na utilização de sistemas estereoscópicos para gerar uma animação facial. Nessa técnica utiliza-se uma face humana real que é marcada com os 66 pontos de controle faciais. Duas câmeras fornecem imagens da face no mesmo instante, porém de ângulos diferentes. Então é feita uma seleção das principais imagens. Essa etapa é importantíssima devido à possibilidade de gerar uma animação utilizando-se poucas poses-chave. Selecionado os quadros, é preciso comparar cada ponto da imagem da esquerda com seu correspondente na imagem da direita. Em muitos casos essa etapa é realizada manualmente. Isso torna possível ocorrer uma distorção da real posição do ponto e inviabiliza o aumento do número de pontos de controle da face humana em trabalhos futuros, pois aumentaria o tempo de marcação/processamento da imagem.

Este trabalho tem como meta desenvolver um algoritmo computacional capaz de realizar a associação de pontos de controle faciais entre as duas imagens geradas pelas câmeras do sistema estereoscópico. Assim, para cada ponto da imagem A será necessário encontrar o seu correspondente na imagem B e aplicar os cálculos da estereoscopia.

#### **1.1 Motivação**

Com o grande crescimento do mercado do entretenimento, a computação gráfica também tem obtido um considerável crescimento devido à grande quantidade de investimentos em pesquisas pelas indústrias. Umas das aplicações que utilizam a computação gráfica é a geração de animação facial. Na maioria das animações faciais ainda é utilizada uma baixa quantidade de polígonos (uma média abaixo de 10.000). Na busca de apresentar um maior realismo nas produções, cada vez mais empresas têm investido em pesquisas para a geração de novas técnicas que possam melhorar a qualidade e reduzir o custo empregado para uma determinada produção.

Dentre essas pesquisas, ultimamente, o sistema de animação por Motion Capture tem recebido uma atenção especial. Esse sistema consiste, basicamente, na captura dos movimentos reais por sistemas de computação. São marcações no corpo do "ator" e, conforme este se movimenta, os sistemas de computação registram esses movimentos. Depois, com utilização de software, aplicam esses registros em modelos 3D.

Existem diferentes formas de se capturar as informações das marcações do corpo do ator. As mais utilizadas são por sistemas acústicos, sistemas mecânicos, sistemas ópticos e sistemas magnéticos.

Alguns pesquisadores da Universidade de Ohio desenvolveram um sistema de Motion Capture óptico para capturar os movimentos dos principais músculos faciais. A proposta deste sistema baseia-se na marcação de 85 pontos de controle faciais e que são captados por 14 câmeras (SOMASUNDARAM, 2005). O grande problema desse sistema é o custo financeiro, algo em torno de US\$ 20,000 a US\$ 150,000 (SILVA, 1997).

Rodrigo Assaf, mestre pela Universidade Federal de São Carlos, desenvolveu em 2006 um projeto utilizando um sistema de Motion Capture óptico baseado somente em duas câmeras monocromáticas. A grande vantagem desse projeto foi a relação custo-benefício quando comparado com o projeto de Ohio. As principais desvantagens são as perdas de informações que as câmeras monocromáticas possuem. Em muitos quadros capturados ocorre a perda de alguns pontos de controle, o que inviabiliza a geração dos valores estereoscópicos desses quadros (a estereoscopia é a técnica fundamentada no sistema de visão humano, que através das duas imagens geradas em dado momento consegue captar a profundidade de cada ponto).

#### **1.2 Objetivos**

O objetivo deste trabalho é conseguir substituir o método de associação dos pontos de controle faciais entre as duas imagens geradas pelo sistema estereoscópico. Atualmente essa associação é feita à mão, o que torna passível de erros ao se demarcar os pontos, além do enorme tempo gasto para execução dessa tarefa.

Isso sem contar com a possibilidade de, futuramente, aumentar-se a quantidade de pontos de controle faciais a fim de melhorar o realismo das faces animadas.

#### **1.3 Resumo dos Capítulos**

Esta monografia foi separada em seis capítulos buscando uma distribuição de forma harmoniosa. Abaixo uma pequena descrição dos conteúdos abordados em cada um dos capítulos.

No Capítulo 1 é feita a introdução do trabalho, apresentando de forma simplificada o que a monografia pretende mostrar e a distribuição feita.

O Capítulo 2 faz uma introdução à animação facial, descrevendo os principais conceitos envolvidos no desenvolvimento dessa ferramenta. Também faz uma breve descrição das tecnologias para a geração das animações utilizadas até o presente momento.

No Capítulo 3, começa a descrição da metodologia utilizada para desenvolver este Trabalho de Conclusão de Curso. Também são descritos os materiais utilizados.

O próximo Capítulo mostra como conseguir extrair da imagem somente os PC's (Pontos de Controle). Essa foi a primeira etapa para desenvolver todo o trabalho. Sem o algoritmo para identificar "todos" os PC's, não há forma de se associar os PC's entre as duas imagens.

O Capítulo 5 tem como missão explicar como será feita a associação dos PC's correspondentes da imagem da esquerda com a imagem da direita.

Como resultados dessas aplicações, o Capítulo 6 apresenta os resultados das imagens exibidas no capítulo 5. Com isso, procura-se comprovar a eficácia do algoritmo desenvolvido. Após, o apêndice contém os dez pares de imagens utilizados como teste para o algoritmo desenvolvido. Na sequência são exibidas as referências utilizadas nesta monografia.

## **Animação Facial**

A animação facial refere-se à criação de objetos tridimensionais assemelhados a faces, capazes de simular expressões, fala e movimentos característicos da face. Esse campo tem sido objeto de pesquisa constante nos últimos tempos, e pode ser encontrado em interfaces homem-computador sofisticadas, jogos interativos, multimídias, realidade virtual, etc (HONG, 2002).

#### **1.4 Histórico**

 A primeira animação facial tridimensional foi desenvolvida em 1972 por Parke. Ele desenvolveu um modelo tridimensional com duas expressões faciais diferentes e, utilizando interpolação, gerou os quadros intermediários. Após essa criação, muitos pesquisadores têm buscado desenvolver técnicas para melhorar a qualidade, a geração e o custo necessário para produzir animações.

Nas primeiras animações desenvolvidas no início da década de 70, a qualidade da animação gerada era muito baixa, pois ainda não existia hardware capaz de trabalhar com as iterações de um número tão alto de polígonos utilizados em um quadro. Dessa forma, a indústria não tinha como criar uma produção fielmente realista aos movimentos faciais se no mercado também não existiam clientes com o nível de hardware necessário.

Com o avanço da tecnologia, a capacidade de processamento dos hardwares aumentou consideravelmente e com isso a possibilidade de melhorar a qualidade das animações faciais. O ser humano está acostumado a observar rostos humanos mais do que qualquer outra coisa, por isso fica extremamente difícil criar rostos sintéticos que pareçam realistas em todos os aspectos (OSIPA, 2003).

Desde então, muitas pesquisas buscam desenvolver técnicas mais apuradas capazes de criar rostos sintéticos com movimentos parecidos com os movimentos reais. Atualmente existem diversas formas para criarem-se animações faciais, abaixo estão as mais conhecidas:

- Animação por Interpolação de Quadros-Chave: quadros que possuem características expressivas são considerados chave. Por exemplo, vários quadros podem existir da abertura até o fechamento da boca. Entretanto, pode-se determinar um quadro-chave com a boca aberta e outro com a boca fechada. Após, com cálculos da interpolação, é possível geral as posições intermediárias. Isso permite gerar movimentos mais suaves (são criados muitos quadros intermediários) ou mais rústicos (são criados poucos quadros intermediários).

- Animação por Controle de Parâmetros: consiste em determinar valores para um grupo de parâmetros que regulam os movimentos faciais. Para mudar a expressão basta ajustar os parâmetros.

- Animação Baseada em Pseudo-Músculo: busca imitar os movimentos faciais humanos, mas possuem limitantes, pois não conseguem detalhar muitos movimentos devido à grande quantidade possível de combinações de movimentos faciais.

- Animação Facial Baseada em Músculos: parecido com o modelo de Pseudo-Músculo. A diferença entre eles é que este possui maior complexidade devido ao fato de considerar a influência de cada músculo. Um exemplo é o modelo desenvolvido por WATERS (1987). Ele desenvolveu um modelo dinâmico da face que incluía dois tipos de músculos: músculos lineares que puxavam e músculos sphincher que contraíam. Esses músculos também tinham propriedades vetoriais de direção que eram independentes da estrutura óssea. Esses vetores fazem com que os músculos modelados sejam independentes de uma topologia específica de face. Cada músculo possui uma zona de influência (ASSAF, 2006).

- Sincronização Labial: O processo de animação facial em 3D segue a linha do modelo de animação 2D, em que o animador deve desenhar todas as posições labiais da cena e modificá-las tentando uma sincronização labial da fala (AZEVEDO, 2003).

- Animação Baseada em Performance Real: esse método utiliza modelos reais, ou seja, faces humanas reais que possuem alguma espécie de marcação, para que algum sistema capte as informações transformando-as em animações. Podem-se citar a técnica de Motion Capture óptico como exemplo deste modelo.

Nesta monografia é utilizado somente o método da Performance Real, pois visa-se automatizar a etapa 4 do modelo proposto por ASSAF (2006). A idéia é utilizar os métodos de Interpolação de Quadros-Chave e o da Performance Real, porque a utilização de um método não interfere na aplicação do outro e existe a vantagem do ganho de tempo de processamento para gerar a animação.

#### **1.5 Sistemas de Motion Capture**

Sistemas de Motion Capture são, por definição, sistemas que geram para o computador informações que representam as medidas físicas do movimento capturado. O processo de captura consiste, de uma forma geral, em vestir um ator com uma roupa especial, onde serão posicionados refletores (sistemas óticos) ou transmissores (sistemas magnéticos). Tais marcadores são geralmente posicionados nas chamadas "articulações universais", que são as 19 posições que fornecem o mínimo de precisão para a representação de um movimento humano (BLINN, 1987). Para capturar os movimentos de uma face, os marcadores devem ser em um número bastante superior devido à grande complexidade dos movimentos faciais. Logo abaixo está uma das formas existentes para a disposição dos Pontos de Controle.

#### **1.6 Pontos de Controle de uma Face Humana**

Na literatura é muito conhecido por Sistema de Codificação de Ação Facial e seus desenvolvedores foram Paul Ekman e Wallace Friesen (EKMAN; FRIESEN, 1978). O Sistema de Codificação de Ação Facial (FACS) foi particularmente relevante à animação facial, pois quebrou as ações faciais em pequenas unidades chamadas Unidades de Ação (AU). Cada AU representa uma ação muscular individual ou uma ação de um pequeno grupo de músculos em uma expressão facial reconhecível. No total, foram classificados 66 AUs, que em combinação, podem gerar expressões faciais bem definidas. Esse sistema preocupa-se apenas com a descrição dos movimentos faciais e não com o que os mesmos significam. Atualmente, esse esquema é o mais usado como base para o controle de expressão (ASSAF, 2006).

Neste trabalho, cada Unidade de Ação foi demarcada com um Ponto de Controle. Assim, pretende-se captar as principais ações faciais de forma objetiva.

#### **1.7 Estereoscopia**

A visão tridimensional que temos do mundo é resultado da interpretação, pelo cérebro, das duas imagens bidimensionais que cada olho capta a partir de seu ponto de vista e das informações sobre o grau de convergência e divergência. Os olhos humanos estão em média a 65 milímetros um do outro e podem convergir, de modo a cruzarem seus eixos em qualquer ponto a poucos centímetros à frente do nariz, ficando estrábicos; podem também divergir ou ficar em paralelo quando se foca algo no infinito (Fontoura, 2001).

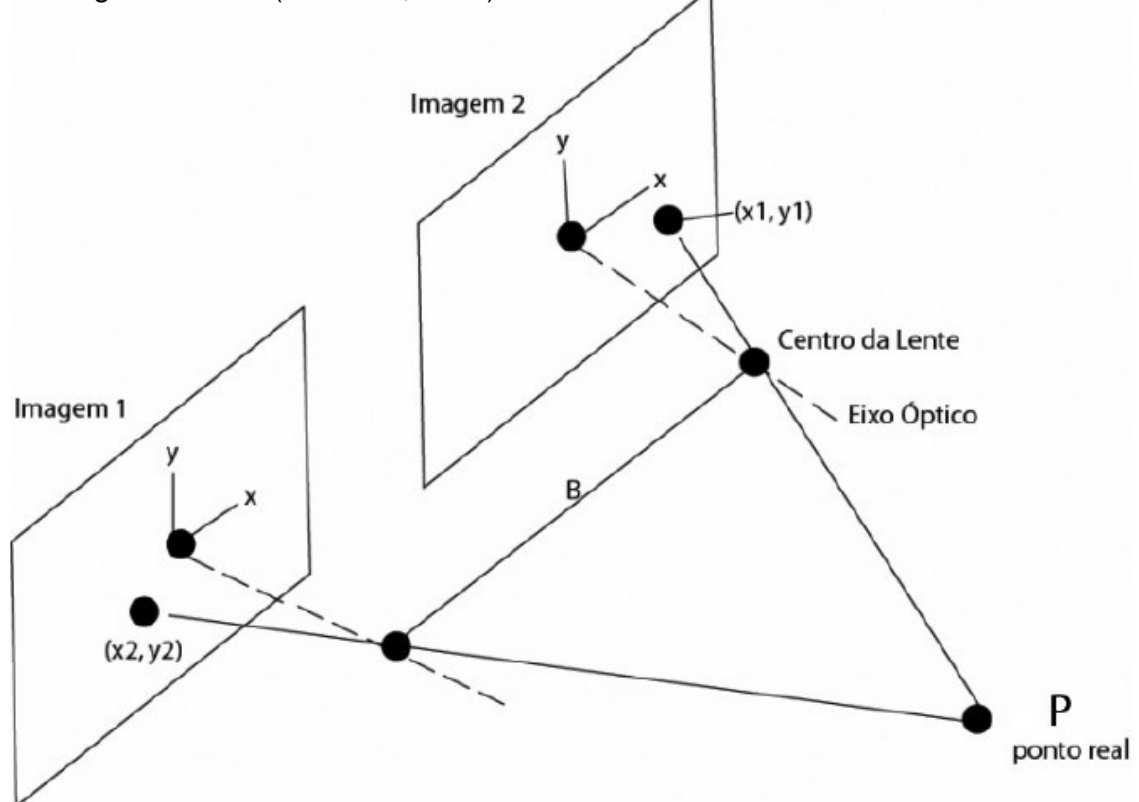

Figura 2.1: Modelo de processamento de estereoscopia (Fonte: ASSAF, 2006).

A estereoscopia envolve o uso de no mínimo duas imagens separadas. Um único ponto P (pertencente ao objeto real) estará em discussão. A distância entre os centros das duas lentes é chamado de linha base (baseline), e o objetivo é encontrar as coordenadas (X, Y, Z) do ponto P tendo dois pontos de imagens P1 (x1, y1) e P2 (x2, y2).

Então para montar um sistema de estereoscopia, duas câmeras com a mesma capacidade e características são usadas para simularem os olhos humanos, tornando-se assim factível a obtenção de informações de profundidade a partir de fotos.

#### **1.8 Modelo com Elevado Custo Financeiro**

Esse modelo foi desenvolvido na Universidade do Estado de Ohio por Arunachalam Somasundaram e sua metodologia utiliza como base uma captação das imagens do ator por 14 câmeras. Também são utilizados 85 PC's ao invés dos 66 AU. Com isso, esses marcadores refletem de forma realística os movimentos dos lábios, do queixo, bochechas, nariz, sobrancelhas, testa, etc. Também usam marcadores próximos do lábio para capturar pequenos movimentos e capturam a pessoa falando varias frases e fonemas. Após, capturam também expressões faciais e depois capturam combinação sentença + emoção (SOMASUNDARAM, 2005).

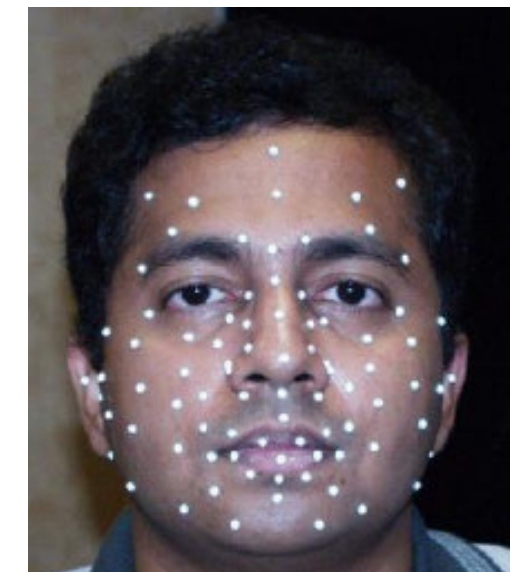

Figura 2.2: Face com os 85 PC's (Fonte: SOMASUNDARAM, 2005).

#### **1.9 Modelo com Baixo Custo Financeiro**

O objetivo desse foi oferecer uma opção mais econômica na geração de um sistema de MC Óptico. O modelo descrito abaixo custou US\$ 500.

Para desenvolver a geração de uma animação facial completa é necessário seguir todos os seguintes passos:

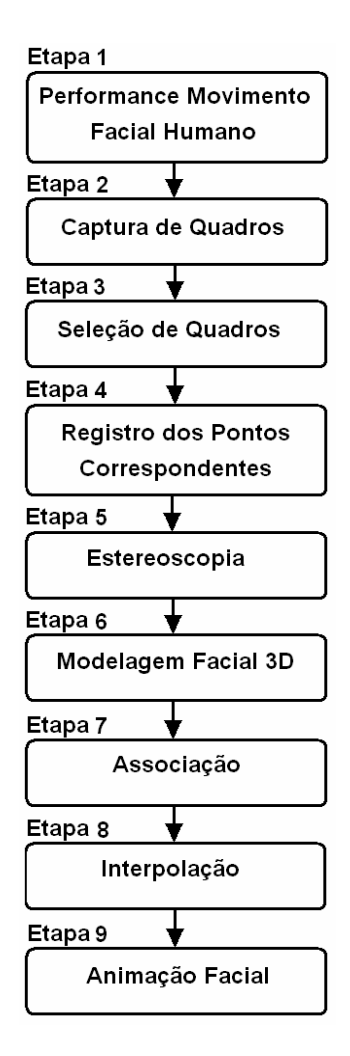

Figura 2.3: Sistema de animação facial proposto utilizando estereoscopia (Fonte: ASSAF, 2006).

Para automatizar o processo de captura dos Pontos de Controle estereoscópicos são necessários vários preparativos diferenciais em relação ao modelo desenvolvido não automatizado. Todo o ambiente deve ser preparado de forma que o fundo da imagem que aparecerá ao redor do ator não gere ruídos que possam vir a interferir na obtenção de todos os pontos de controle.

Na etapa 1 é realizada toda a performance do ator, ou seja, todos os movimentos que se deseja aplicar ao modelo 3D para obter a animação facial. Um cuidado especial para que a captura ocorra de forma correta é a visualização de todos os pontos de controle nas duas câmeras, já que, nesse trabalho, não foi tratado o problema da oclusão de algum (s) PC's.

Para realizar a etapa 2 é necessário algum software que consiga se conectar com a câmera digital utilizada no experimento. Atualmente, a maioria das câmeras digitais utilizadas no mercado já possui seu software para captura de vídeos em tempo real. Nesse trabalho foi utilizado o software PocketCam 3Mega versão 1.0.1.1.

 A etapa 3 serve para ganhar tempo de processamento, pois são selecionados apenas quadros-chave. Dessa forma, passamos pelos algoritmos de processamento das imagens somente os quadros mais importantes, evitando processamento desnecessário. É importante ressaltar que a escolha dos quadroschave é de vital importância, pois se pode perder expressões se o intervalo escolhido entre os quadros-chave for muito grande. Geralmente, são escolhidos o quadro inicial e o último da expressão facial.

Como entrada da etapa 4, há pares de imagens, uma imagem de cada câmera, e também os principais quadros da filmagem selecionados. Essa etapa é o foco principal desse trabalho e é realizada a identificação dos pontos de controle da face nas imagens da câmera da esquerda e da direita. Após a identificação, para cada ponto de controle da imagem da câmera da esquerda é feita uma busca do ponto de controle correspondente na imagem da câmera da direita. Essa etapa estará completa assim que todos os pontos de controle tenham sido identificados com seus correspondentes.

A etapa 5 é responsável pela aquisição volumétrica de cada um dos 66 pontos de controle. Dessa forma, obtendo a posição (x, y) de cada um dos pontos de controle nas imagens 2D das câmeras da esquerda e da direita, através de cálculos estereoscópicos, é possível gerar as posições 3D de todos os pontos de controle.

 O resultado da etapa 5 são valores estereoscópicos. Já na etapa 6, o objetivo é desenvolver um modelo de face 3D que contenha os 66 pontos do mesmo modo que foi disposto na imagem do ator.

Com o modelo pronto, a etapa 7 trata de associar cada ponto do modelo com as coordenadas geradas pela etapa 5. Assim, cada par de imagens dos quadros-chave escolhidos, gera uma posição 3D no modelo de face 3D.

Na etapa 8, a partir de uma posição inicial de uma expressão facial e de uma posição final, é realizada a interpolação para cada ponto de controle para ter uma seqüência suave do movimento. É importante frisar que quanto maior o número de quadros intermediários criados, maior será a suavidade do movimento. Em contraponto, o gasto computacional é diretamente proporcional, resultando em um aumento do tempo de cálculo.

A última etapa consiste em reunir as interpolações geradas. Também se considera dentro desta, a inserção de todos os outros fatores além da animação facial desenvolvida. Dessa forma, podemos citar os cenários atrás da animação e a adição de efeitos sonoros como sendo as principais etapas posteriores a animação facial.

### **Materiais e Métodos**

Como citado anteriormente, uma das metas deste trabalho é realizar as tarefas até a etapa 5 com pouco investimento financeiro, utilizando-se de um sistema de Motion Capture Óptico automatizado e de baixo custo, para que o sistema funcione como um modelo alternativo para pequenas produções.

#### **1.10 Materiais**

Abaixo são citados os principais materiais utilizados.

- notebook com processador Intel Celeron M de 1,7 GHz e 512 MB de memória RAM;

- câmera digital da marca Aiptek, modelo 3.1 M pixel's;

- tinta de camuflagem utilizada pelas Forças Armadas;

- refletor de iluminação para ambiente;

- círculos de papel, obtidos de um furador de papel.

A câmera digital possui as seguintes características, fornecidas pelo fabricante:

- resolução máxima de foto: 2048 x 1536;

- resolução normal de foto: 1600 x 1200;

- resolução do vídeo em tempo real: 320 x 240 (20 FPS).

Os principais softwares utilizados foram:

- Sistema Operacional Windows XP Professional;

- MATLAB (versão 5.3.0.10183). Todos os algoritmos foram desenvolvidos na linguagem MATLAB;

- GIMP (versão 2.6.2). Utilizado somente para baixar a tonalidade das imagens fornecidas por Rodrigo Assaf (2006).

- PocketCam 3Mega (versão 1.0.1.1). Constitui-se de um programa fornecido pela fabricante da câmera digital da marca Aiptek.

A parte mais custosa para a aplicação deste modelo de geração de animação é a de hardware, pois é necessária é a utilização de duas câmeras: uma para capturar os movimentos da esquerda e outra para captar os movimentos da direita.

#### **1.11 Métodos**

Para que seja possível a automatização da etapa 4 do modelo estereoscópico apresentado, é necessário modificar desde a etapa 1 do modelo proposto por ASSAF (2006). Isso porque, após diversos testes iniciais ficou constatado que:

1º- As câmeras monocromáticas não são indicadas, já que se apresentam muito suscetíveis a erros na captura das imagens;

 $2<sup>o</sup>$ . A captura dos pontos de controle feitos com cor escura acaba sendo prejudicada por causa da luz de ambiente. Tal iluminação acaba trazendo perdas quando a imagem é capturada. Assim, quando um limiar é aplicado para deixar somente os pontos de controle na imagem, ocorre sempre a perda de alguns pontos.

Encontradas estas dificuldades, o controle do ambiente se torna fundamental, já que, se o ambiente utilizado para a gravação for bem projetado, aumentam as chances de sucesso da aplicação dos procedimentos.

Para desenvolver a automatização da etapa 4 foi necessário separá-la em duas sub-etapas:

1º sub-etapa: consiste em conseguir extrair somente os PC's da imagem capturada pelas câmeras. Após, deve ser extraído o centróide de cada um dos pontos de controle de uma face humana real;

2º sub-etapa: com o valor de cada centróide, esta sub-etapa deve conseguir unir os centróides da imagem da esquerda com os centróides correspondentes na imagem da direita.

Essas duas sub-etapas serão explicadas nos capítulos seguintes.

## **Captura dos Pontos de Controle**

Nos dois modelos de MC Óptico apresentados até aqui, nota-se que o modelo de elevado custo financeiro utilizou PC's brancos e que o modelo de baixo custo utilizou PC's pretos. Abaixo serão citados os experimentos para determinar qual a melhor forma para se automatizar o processo.

#### **1.12 Descobrir a cor a ser utilizada para os Pontos de Controle**

Para determinar a cor utilizada para fazer os pontos de controle, foram necessários testes iniciais para determinarmos qual a cor sofreria o menor impacto após a aplicação da limiarização. A Fig. 4.1 apresenta as sete cores testadas no experimento para um fundo branco.

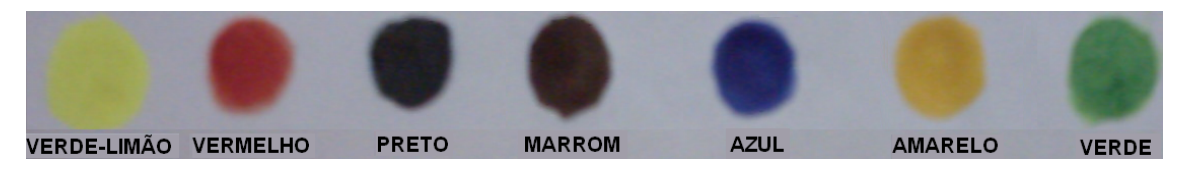

Figura 4.1: Amostra com as cores testadas no experimento.

O resultado da limiarização das cores pode ser visto na Fig. 4.2 e pode-se perceber que a cor preta sofreu menor perda de forma na limiarização.

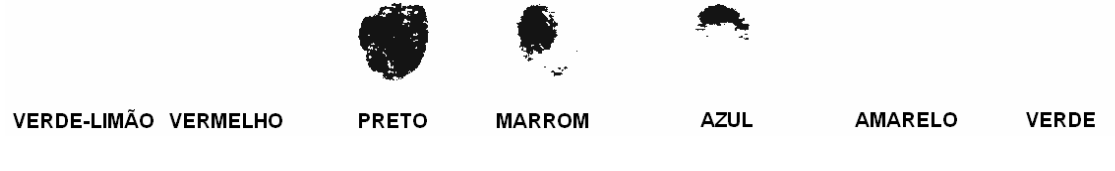

Figura 4.2: Resultado da limiarização da Fig. 4.1.

Com isso, podemos perceber que quanto maior o contraste entre as cores, melhor são os resultados da diferenciação dos pontos de controle do restante da face e fundo. Sabendo disso, testamos dois tipos de combinação de cores para utilizar os pontos de controle: pontos pretos diretamente no rosto e pontos brancos em um rosto pintado.

A Fig. 4.3 mostra a imagem de uma face humana real com 66 pontos de controle demarcados com a cor preta, conforme trabalho de Assaf (2006).

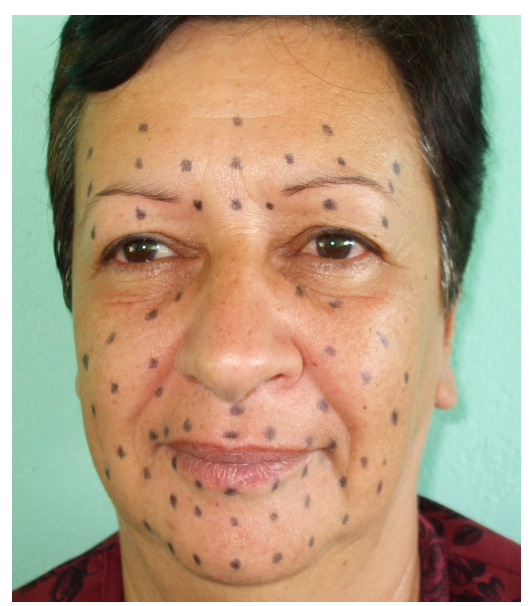

Figura 4.3 Imagem humana real com os pontos de controle na cor preta.

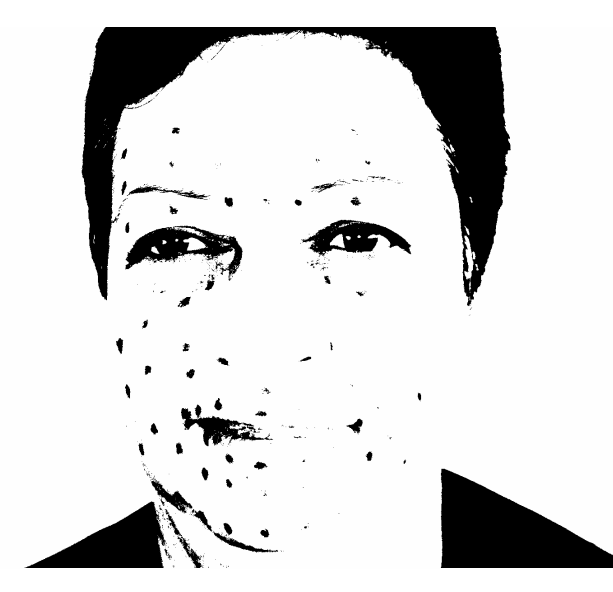

Figura 4.4: Imagem humana real com os pontos de controle pretos após limiarização.

É visível a perda dos pontos de controle na combinação ponto preto na face humana, além da grande quantidade de ruído na imagem. É evidente que, com a inserção de objetos mais claros, o resultado seria melhor. Porém, mesmo assim, o resultado não seria satisfatório, pois a incidência de luz dificulta a reflexão do preto. O próximo teste utiliza PC's brancos.

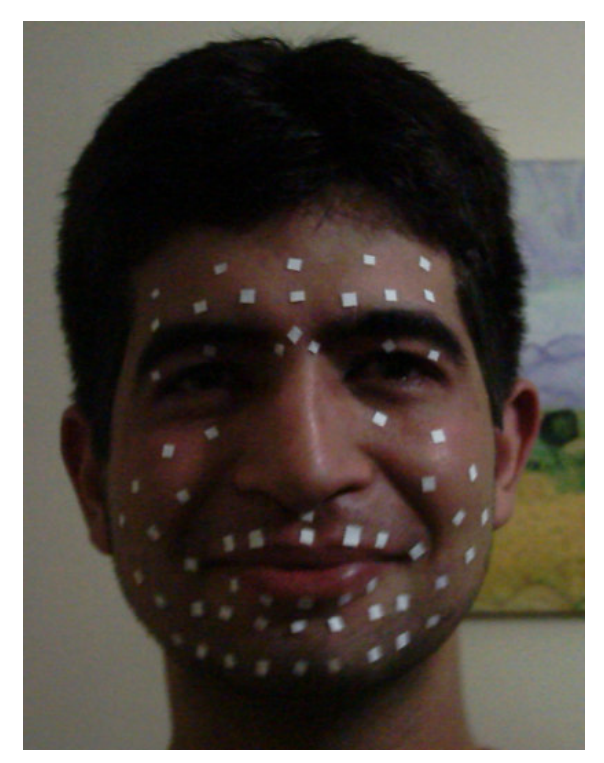

Figura 4.5: Imagem humana real com os pontos de controle brancos.

Note que os PC's não estão em tamanho uniforme e, isto, ainda deve ser tratado a fim de facilitar para o algoritmo identificar os centróides de todos os PC's.

Pode-se observar na Fig. 4.6 que a imagem apresenta uma melhora sensível ao utilizar a cor branca nos PC's.

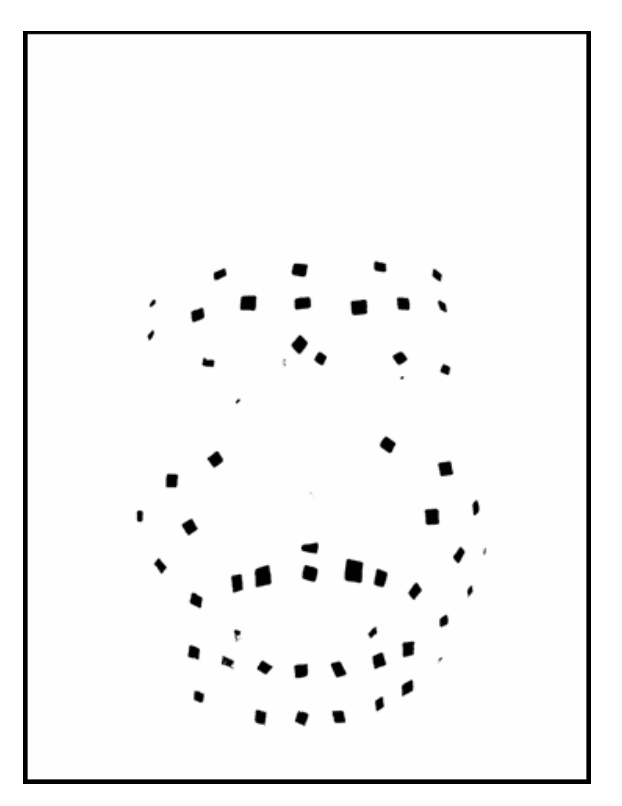

Figura 4.6: Imagem humana real com os pontos de controle brancos após limiarização.

#### **1.13 Descobrir a cor da Face**

O resultado da Fig. 4.6 ainda pode ser melhorado, pois na imagem 4.5 não foi tratada a questão da iluminação e nem da padronização das marcações dos pontos de controle. Outro fator decisivo é o contraste entre os pontos de controle brancos e a face. Nesse caso é uma grandeza diretamente proporcional, ou seja, quanto mais escura for a face, melhor será o contraste e, ao final, será melhorada a obtenção dos pontos de controle.

Na Fig. 4.7 temos a aplicação da iluminação e também uma face pintada com a cor preta para produzir na imagem um maior contraste entre a face e os pontos brancos. A iluminação não deve ser focada diretamente no ator para não causar reflexos, podendo gerar uma má interpretação dos pontos de controle pelo algoritmo. Além desse cuidado da iluminação, também devemos utilizar tinta preta fosca pelos mesmos motivos.

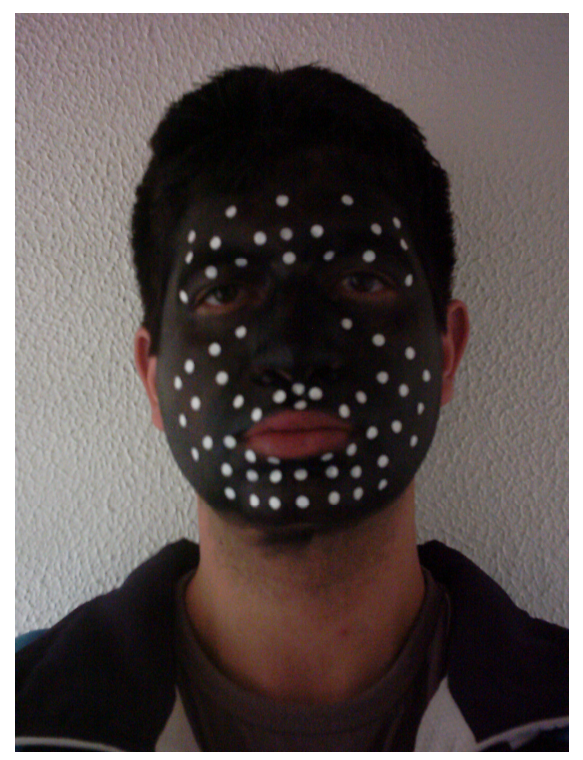

Figura 4.7: Imagem humana real com os pontos de controle brancos e com face pintada de preta.

A Fig. 4.8 mostra a imagem resultante após a aplicação de um limiar na Fig. 4.7, que faz com que somente os pontos de controle sejam capturados da imagem. Analisando somente a face, percebemos que apenas os pontos de controle restaram. O fundo e partes que não foram pintadas, como orelhas e pescoço, apareceram. Entretanto, basta ter algum fundo mais escuro e ter todas as partes pintadas acima do pescoço do ator para que o resultado fosse somente dos pontos desejados.

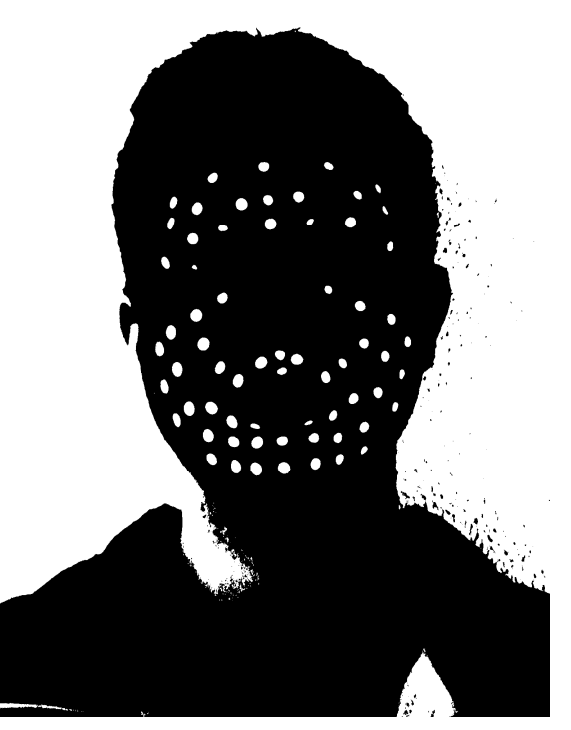

Figura 4.8: Imagem humana real com os pontos de controle brancos e com face pintada de preta após limiarização.

Com a cor dos PC's e da face decidida, basta encontrar a forma para determinar as coordenadas centrais de todos os PC's.

## **1.14 Determinar as coordenadas centrais de todos os Ponto de Controle**

A primeira solução testada foi a utilização do algoritmo de identificação de círculos como, por exemplo, a Transformada de Hough (CONCI; AZEVEDO; LETA, 2008). O problema que verificamos foi que nesses tipos de algoritmos é necessário informar os possíveis raios dos círculos que desejamos detectar na imagem. Devido à angulação dos diversos pontos da face, a captura dos pontos de controle acaba não sendo formada por círculos perfeitos. O resultado de um algoritmo desse gênero teria o resultado da Fig. 4.9, na qual a identificação dos círculos encontrados aparece marcada por uma circunferência branca. A execução desse teste levou 95

segundos para uma imagem de 1200 x 800 *pixels* e apresentou um resultado não satisfatório, pois não determinou um único círculo para cada ponto de controle.

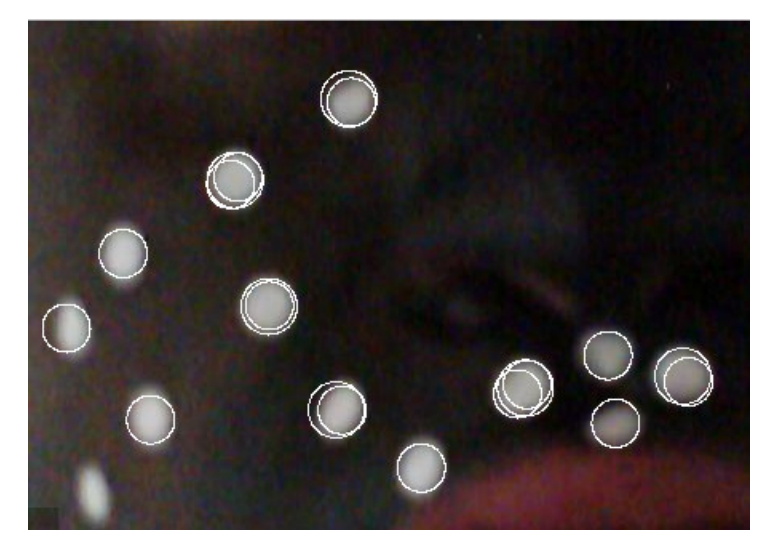

Figura 4.9: Resultado da aplicação do algoritmo de identificação de círculos de uma imagem humana real com os pontos de controle brancos e com face pintada de preta.

A metodologia testada e definida como a melhor neste trabalho foi a de converter a imagem colorida em uma escala de cinza, onde o valor 0 corresponde ao preto absoluto e 255, ao branco absoluto. Após, aplicamos o limiar de acordo com a iluminação e a quantidade de pontos de controle obtidos. O resultado desse limiar foi uma imagem praticamente preta e os pontos de controle brancos. O próximo passo consistiu em rastrear a imagem resultante linha por linha e, quando encontrar um *pixel* branco realizamos a seguinte seguência de passos:

- contar o número de pixels brancos situados abaixo do pixel branco encontrado e dividir por dois;

- testar se o valor resultante da divisão é maior que o valor do raio mínimo definido de um ponto de controle;

- verificar se este valor é inferior ao mínimo, o que significa que este ponto não é um ponto de controle e o algoritmo deve seguir adiante. Se o valor for superior, então é contado o número de *pixels* brancos situados à esquerda da altura média do ponto de controle e também somados os pixels à direita. Como na altura, também é verificado se a média é maior que o valor do raio mínimo definido de um

ponto de controle. Caso não possua valor superior ao raio mínimo, o algoritmo não executa nada e segue rastreando *pixels* brancos. Em caso afirmativo, é identificado como ponto de controle e o ponto de encontro do valor médio da vertical com o valor médio da horizontal é determinado como centróide deste ponto de controle.

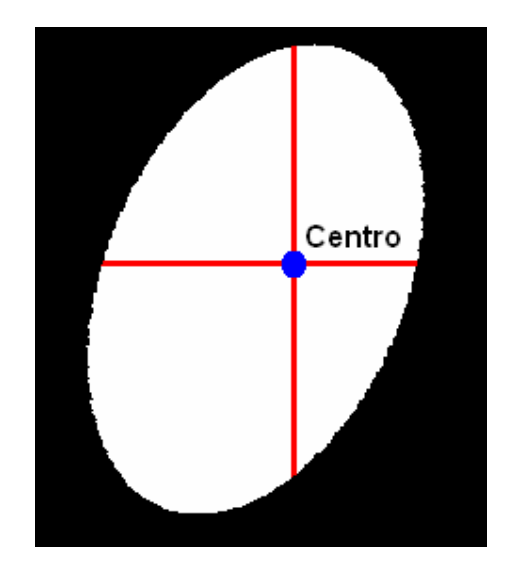

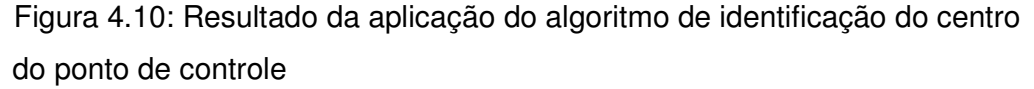

Para evitar que outro *pixel* branco deste ponto de controle utilize novamente o algoritmo podendo gerar outro centróide e causando erros, fizemos, logo após o centróide ser determinado um círculo preto com um raio de tamanho de raio mínimo mais uma margem de segurança é aplicado na imagem. Dessa forma, garante-se ter somente um centróide para cada ponto de controle encontrado.

## **1.14.1 Validação do algoritmo proposto para encontrar o centróide dos Pontos de Controle**

Para testar a metodologia apresentada na sub-seção anterior, utilizamos a imagem da Fig. 4.7. Como podemos ver na Fig. 4.8, a aplicação do limiar funcionou muito bem para capturar os pontos de controle da face, mas o fundo muito claro também acabou interferindo no algoritmo de captura dos pontos. Portanto, um fundo mais escuro foi utilizado para evitar este tipo de interferência.

Devido a grande dificuldade de pintar o ator com tinta preta, a cabeça da Fig. 4.7 foi recortada e colocada em um fundo verde, que é muito utilizado pela indústria de computação gráfica. Também foram "pintadas" (digitalmente) as orelhas e o pescoço com a mesma cor da face.

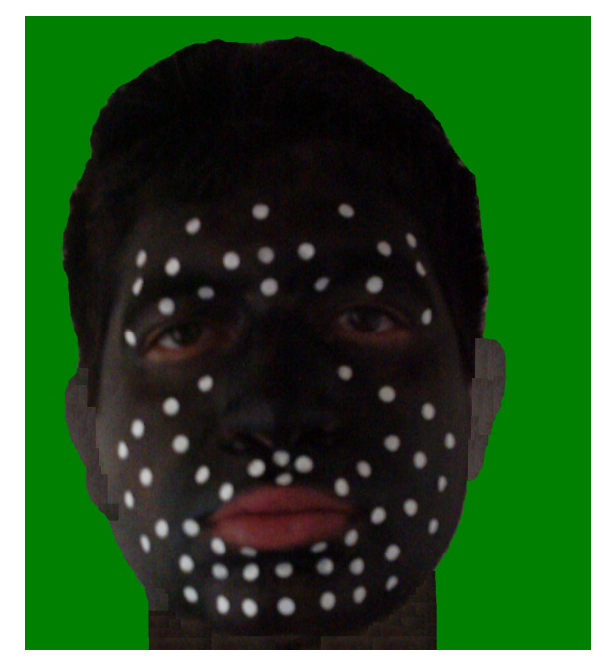

Figura 4.11: Face da Fig. 4.7 em um fundo verde e com as orelhas e o pescoço pintados de preto.

As características da imagem são descritas logo abaixo:

- Largura x Altura: 1192 x 1342 pixels;

- Resolução horizontal e Resolução vertical: 96 DPI;

Conforme anteriormente descrito na metodologia, a primeira tarefa foi converter a imagem colorida para a escala de cinza. Logo após, analisando a iluminação da foto, aplicamos o limiar. Inicialmente, foi escolhido um limiar de valor cem (100) e, posteriormente, quando foi necessário, outro valor foi escolhido.

A Fig. 4.12 aparece com todos os 65 pontos de controle, após a aplicação do limiar.

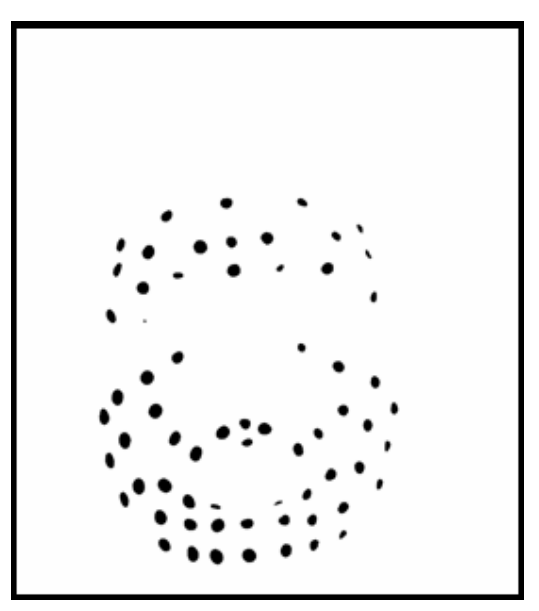

Figura 4.12: Resultado da aplicação do limiar na Fig. 4.11.

Depois de obter uma imagem com todos os pontos de controle e poucos pixels indesejáveis, a imagem estava pronta para a etapa de encontrar os centróides de cada ponto de controle. Para isso, foi aplicado o algoritmo para rastrear linha por linha e calcular o centróide.

É importante ressaltar que, na imagem, o ponto de origem está situado na parte superior e à esquerda. Portanto, o ponto de controle que possui o pixel branco mais alto na imagem, foi o primeiro a entrar no teste do algoritmo.

Então, quando o algoritmo encontrar um pixel branco, são feitos todos os passos descritos da metodologia descrita na página 30 deste trabalho, entregando como resultado as coordenadas do centróide de todos os PC's. A Tab. 4.1 mostra o resultado que o algoritmo desenvolvido neste trabalho apresentou quando foi aplicado à Fig. 4.12:

| Ponto: 1  | Centróide(415,497) |
|-----------|--------------------|
| Ponto: 2  | Centróide(412,677) |
| Ponto: 3  | Centróide(445,356) |
| Ponto: 4  | Centróide(471,814) |
| Ponto: 5  | Centróide(490,757) |
| Ponto: 6  | Centróide(498,594) |
| Ponto: 7  | Centróide(507,510) |
| Ponto: 8  | Centróide(514,246) |
| Ponto: 9  | Centróide(519,435) |
| Ponto: 10 | Centróide(531,312) |

Tabela 4.1: Valores dos centróides de todos os PC's da Fig. 4.12

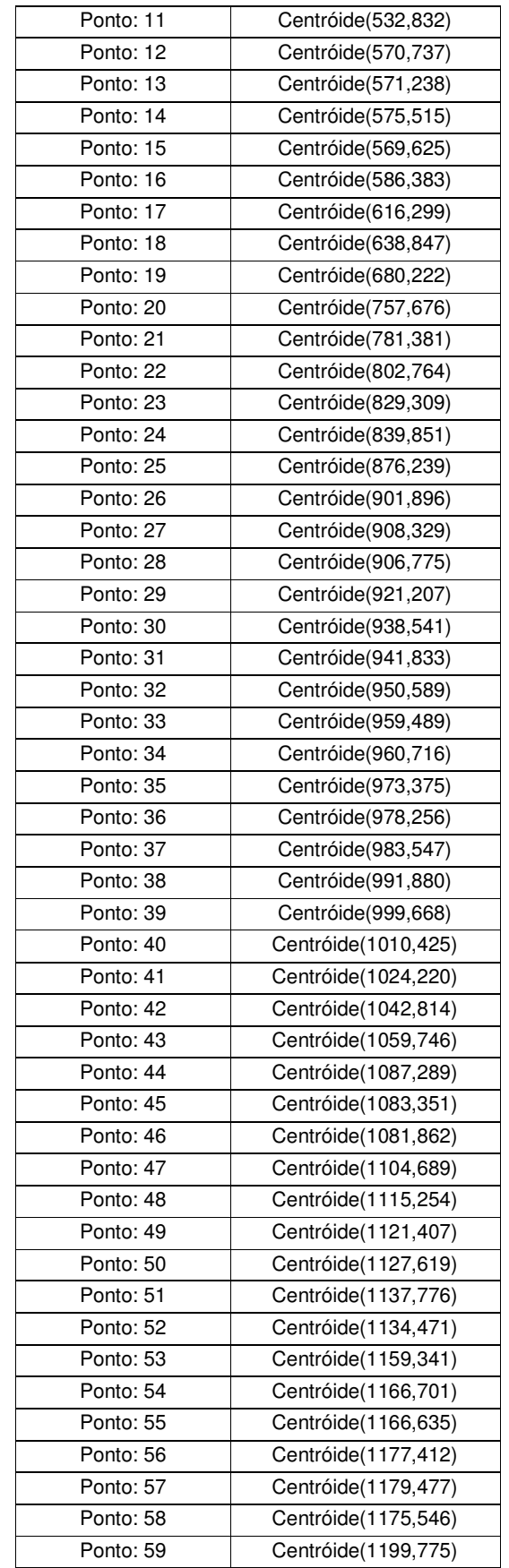

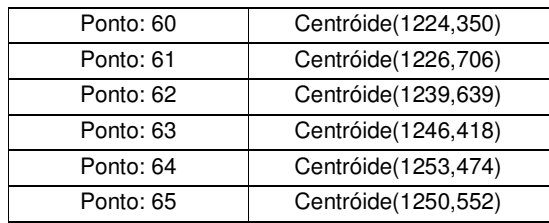

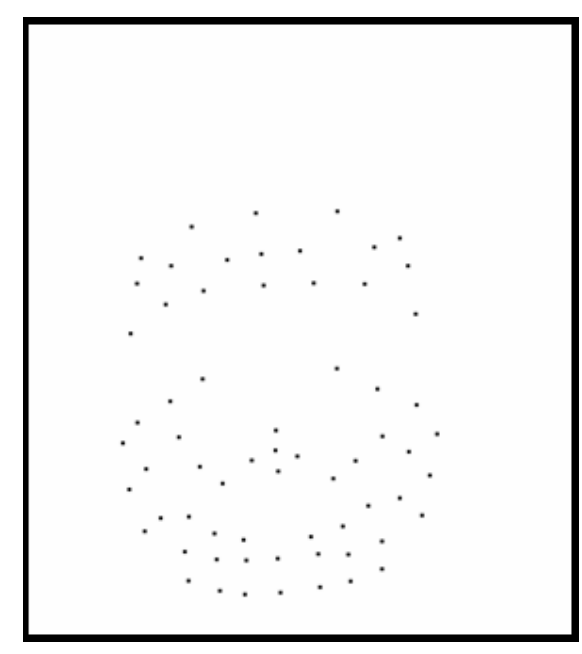

Figura 4.13: Resultado da aplicação do algoritmo de identificação do centro do ponto de controle.

Se, ao final do algoritmo o número de pontos encontrados foi inferior ao número de pontos de controle informados pelo sistema, todo o procedimento deve ser refeito e na próxima execução, o valor do limiar deve ser menor. Esse loop é feito até que se tenha o mesmo número de centróides com o número de pontos de controle determinados.

Ao final da execução do algoritmo proposto nesta etapa, conseguimos obter o resultado da Fig. 4.13 em apenas dez segundos. Lembrando que esta figura possui 1192x1342 pixel's. Com este tempo aceitável, passamos para a próxima etapa.

#### **Registro dos Pontos Correspondentes**

No capítulo anterior, uma metodologia para o problema de obtenção dos centróides dos PC's foi apresentada. Esta sub-etapa tem que conseguir identificar os pontos de controle correspondentes entre a imagem da esquerda com a imagem da direita. Para utilizarmos o método estereoscópico, o algoritmo analisa duas imagens que foram capturadas no mesmo intervalo de tempo e, para isso, as câmeras devem estar sincronizadas por hardware ou por software. A sincronização por software não gera um resultado satisfatório para este tipo de aplicação, sendo então a sincronização por hardware a única utilizável.

O escopo deste trabalho não é de captar as imagens e produzir uma animação facial em um modelo 3D, pois para produzir um sistema estereoscópico neste trabalho seria necessário adquirir mais uma câmera digital idêntica e, as câmeras deveriam ser abertas e conectadas através de fios em suas placas.

Rodrigo Assaf (2006) enviou dez pares de imagens obtidas por estereoscopia do seu trabalho de mestrado. Tais imagens não possuem a identificação dos 66 pontos de controle e sim, 38 pontos de controle, devido à perda dos pontos em função da grande incidência de luz de um lado da face.

As fotos não podem ser automatizadas diretamente, pois sendo imagens monocromáticas e sem a preparação do ambiente não há como utilizar a nossa metodologia proposta. Por causa disso, as fotos foram clareadas utilizando uma mudança de tonalidade em 20%. Após, os pontos de controle pretos foram reforçados manualmente. Como as marcações são pretas, basta inverter os pixels para ter um resultado de uma imagem preta com pontos de controle brancos. A justificativa para os referidos passos é justamente deixar as imagens estereoscópicas de Assaf (2006) com características muito parecidas às das imagens utilizadas no algoritmo do Capítulo 4 deste trabalho.

A Fig. 5.1 e a Fig. 5.2 apresentam as imagens do ator com os pontos de controle reforçados com a cor preta para as imagens da câmera da direita e da câmera da esquerda, respectivamente.

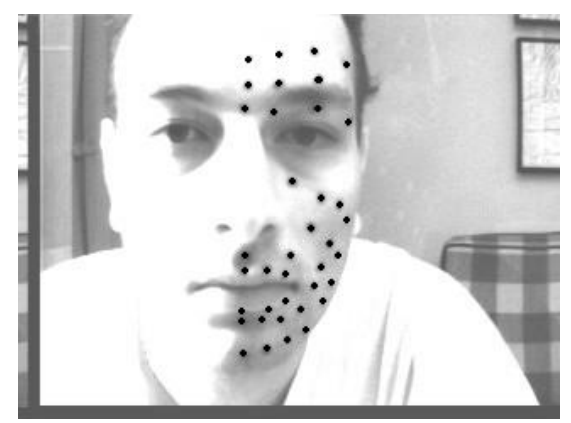

Figura 5.1: Imagem da câmera da direita com o clareamento da imagem e reforço do preto dos pontos de controle.

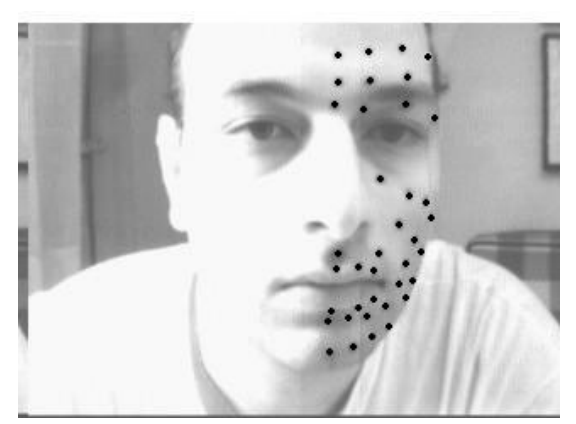

Figura 5.2: Imagem da câmera da esquerda com o clareamento da imagem e reforço do preto dos pontos de controle.

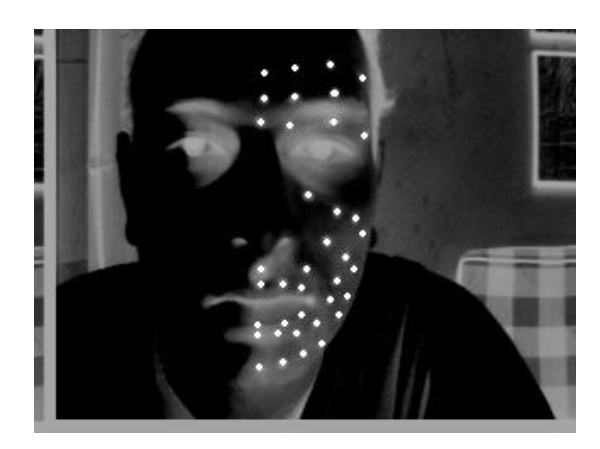

Figura 5.3: Imagem com a inversão das cores da Fig. 5.1

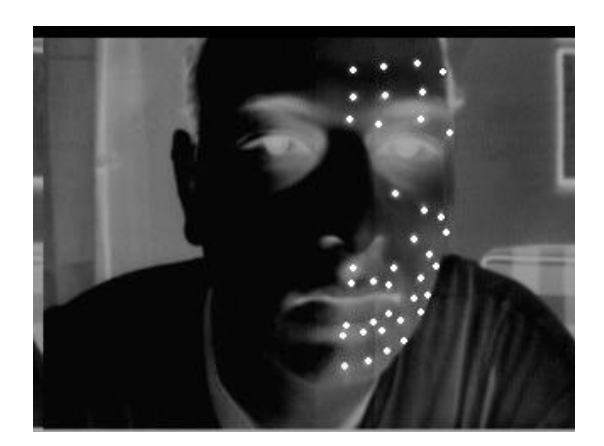

Figura 5.4: Imagem com a inversão das cores da Fig. 5.2

Com as imagens da esquerda e da direita escurecidas e os pontos de controle brancos, pode-se aplicar o algoritmo descrito no Capítulo 4. O resultado da aplicação do algoritmo nas duas imagens pode ser visto nas Fig. 5.5 e Fig. 5.6.

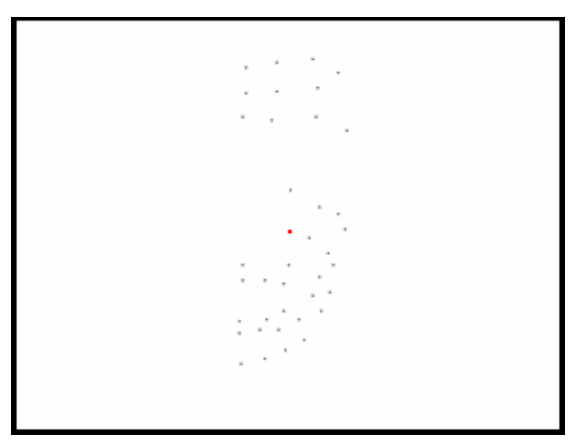

Figura 5.5: Resultado da aplicação do algoritmo na imagem da câmera da direita da Fig. 5.3

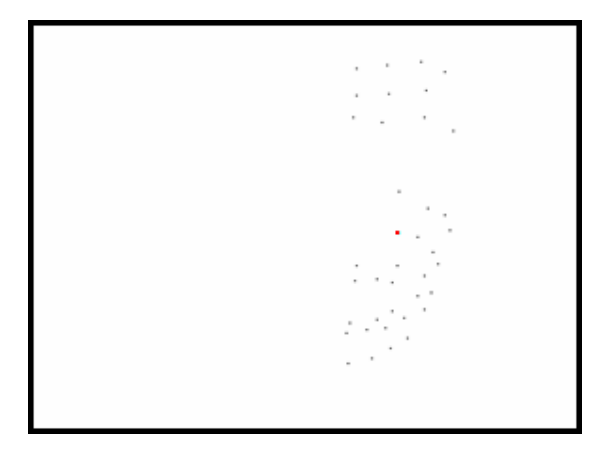

Figura 5.6: Resultado da aplicação do algoritmo na imagem da câmera da esquerda da Fig. 5.4

Nesta etapa precisávamos encontrar um método ágil garantisse uma ótima resposta em termos da correta associação dos PC's.

Ao analisarmos a Fig. 5.5 e a Fig. 5.6 sobrepondo-se os PC's das duas imagens, nota-se a existência de uma semelhança muito grande da congruência dos PC's entre as imagens. Essa similaridade foi utilizada para a resolução do problema da associação dos PC.

A próxima questão era como definir o valor a ser trasladado – Ao optar pelo rastreamento dos pontos externos, pode-se errar pela possível oclusão de um ou mais PC's em uma das câmeras. Caso ocorresse a oclusão, os valores captados para a análise da associação seriam totalmente errôneos.

A solução encontrada foi calcular o centro da dispersão dos pontos de controle de cada imagem. Para isso, foram somados todos os valores dos PC's referente à altura e feita a média aritmética. Após, foi feita a média dos valores dos PC's referente à largura. A Tab. 5.1 apresenta apenas os valores dos PC para a Fig. 5.5 e Fig. 5.6. O valor do centro é mostrado na primeira linha da tabela, o valor das médias encontradas para a altura e largura de cada uma das imagens avaliadas pelo algoritmo é demonstrado para cada ponto.

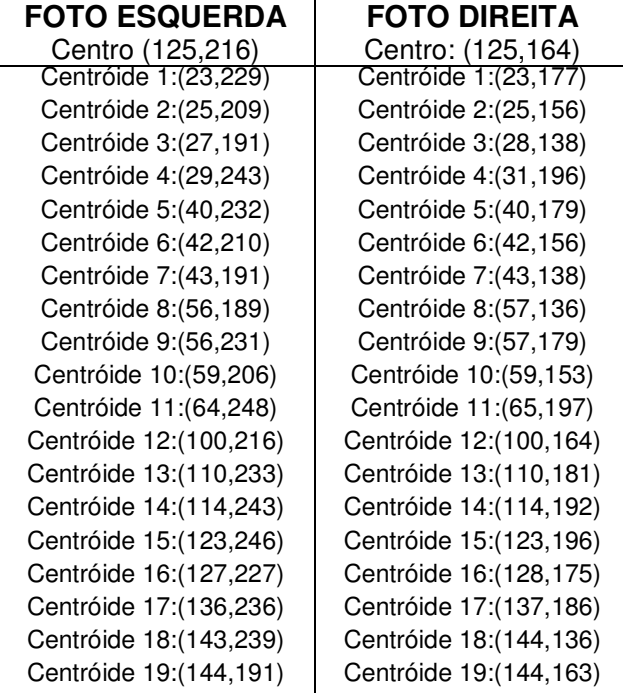

Tabela 5.1: Valores dos centros de todos os PC's e do centro da dispersão.

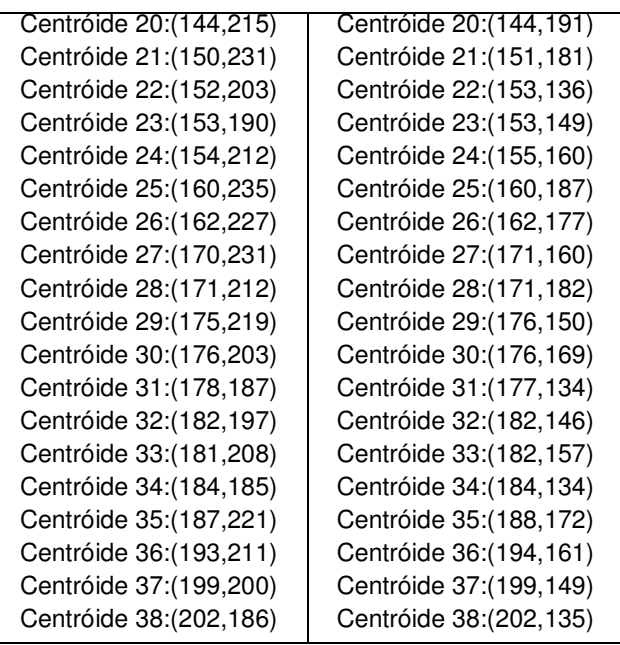

Com os dois valores dos centros das dispersões, foi possível calcular a diferença entre o centro da dispersão da imagem esquerda (Fig. 5.6) e o centro da dispersão da imagem direita (Fig. 5.5). Nas imagens, o centro da dispersão foi marcado em vermelho para uma melhor identificação dos valores encontrados. Realizando os cálculos para a Tab. 5.1, observa-se que não houve diferença entre as médias obtidas nas duas imagens. Já com relação à posição horizontal, a imagem da direita teve a média com 52 pixels mais a esquerda. Então, para trasladar a imagem da direita para uma posição parecida com a imagem da esquerda, não foi alterado o valor referente à altura, mas ao valor da horizontal foi necessário somar 52 pixels em cada valor de todos os PC's. Assim, obtivemos os valores de todos os PC's da imagem da direita translada para a imagem da esquerda. Abaixo, estão todos os valores encontrados pelo algoritmo:

Tabela 5.2: Valores de todos os PC's gerados para a imagem da direita trasladada.

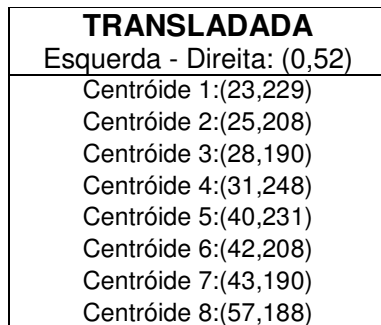

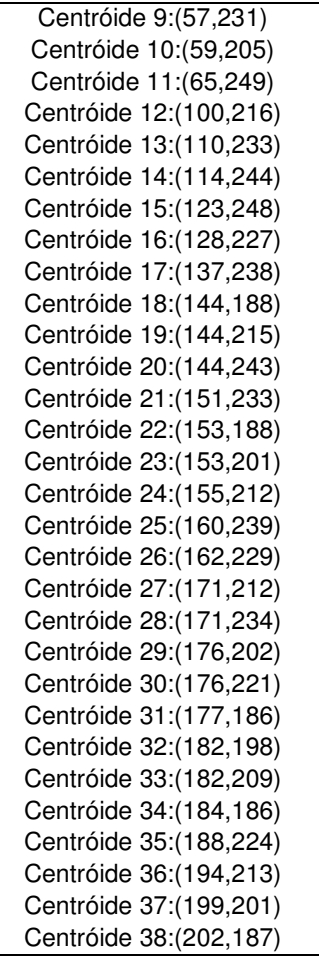

Com a média de todos os pontos de controle, o valor encontrado teve uma baixa variância. Dessa forma, analisando a diferença entre os dois centros das dispersões e, aplicando o valor da diferença a cada ponto de controle da figura da direita (Fig. 5.5) tivemos como resultado uma imagem muito próxima à figura da esquerda (Fig. 5.7). Abaixo, é possível analisar o resultado gerado pelo algoritmo.

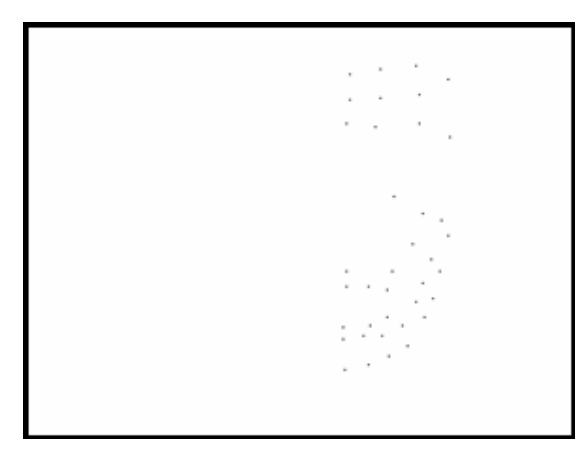

Figura 5.7: Resultado da aplicação da translação na imagem da câmera da direita da Fig. 5.5

Depois de obtida a imagem direita trasladada, é necessário definir uma margem de erro aceitável que permita encontrar o PC's mais próximo, isto porque o tamanho do escopo de busca do PC's mais próximo influi diretamente no desempenho do algoritmo.

O melhor candidato para correlacionar cada PC's da imagem da esquerda é encontrado pela identificação do seu vizinho mais próximo na imagem da direita transladada. Ou seja, é utilizado um método que compara a menor distância com a segunda menor distância (LOWE, 2004).

### **Resultados e Discussão**

Uma comparação entre o modelo proposto por Assaf e esta monografia é uma forma de quantificar os resultados gerados. Neste capítulo, serão abordados alguns resultados, mas não o acompanhamento de todos os testes. O acompanhamento completo com todos os testes aplicados em dez pares de imagens estereoscópicas pode ser visto no Apêndice.

Como se viu até aqui, para gerar a automatização do processo do registro dos PC's, levou-se um tempo maior para preparar o ambiente do que no trabalho apresentado por Assaf. Para os testes expostos a seguir, o tempo de preparação do ambiente e o ator será desprezado, calculando-se somente o tempo utilizado da etapa 4 à etapa 5.

Abaixo, a Tab. 6.1 mostra o resultado para a análise de apenas um par de imagens. As imagens utilizadas são uma da câmera da direita e outra da câmera da esquerda, que são as Fig. 5.1 e a Fig. 5.2 respectivamente.

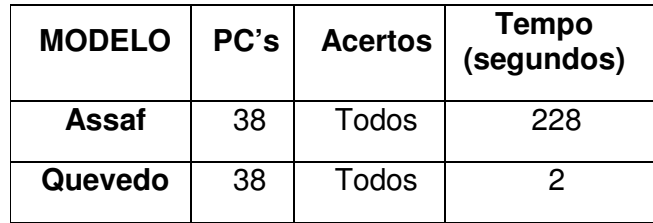

Tabela 6.1: Tempo necessário para associar o par de imagens das Fig. 5.1 e Fig. 5.2 avaliadas nos dois modelos

Cabe ressaltar que todos os valores obtidos na Tab. 6.1 e no Apêndice nesta etapa foram feitos pelo autor desta monografia com a finalidade de identificar os pontos fortes e os pontos fracos do trabalho gerado. Além disso, ressalta-se a importância de discutir se a sua implementação é viável.

A Tab. 6.2 contém um resumo das informações dos tempos gastos para aplicar o algoritmo desenvolvido neste trabalho nos dez pares de imagens

estereoscópicas fornecidas por Assaf (2006). As figuras que geraram estes valores podem ser visualizadas no Apêndice.

| Imagem     | PC's          | <b>Acertos</b> | <b>Tempo</b><br>(segundos) |
|------------|---------------|----------------|----------------------------|
| $034$ .jpg | 38/38 (todos) | Todos          | < 2                        |
| $051$ .jpg | 38/38 (todos) | Todos          | < 2                        |
| 058.jpg    | 38/38 (todos) | Todos          | < 2                        |
| $062$ .jpg | 38/38 (todos) | Todos          | < 2                        |
| 064.jpg    | 38/38 (todos) | Todos          | < 2                        |
| $070$ .jpg | 38/38 (todos) | Todos          | < 2                        |
| $073$ .jpg | 38/38 (todos) | Todos          | < 2                        |
| 076.jpg    | 38/38 (todos) | Todos          | < 2                        |
| $084$ .jpg | 38/38 (todos) | Todos          | < 2                        |
| $095$ .jpg | 38/38 (todos) | Todos          | < 2                        |

Tabela 6.2: Resultados da análise dos dez pares de imagens estereoscópicas

Considerando o tempo necessário para associar um par de imagens no método manual obtido na Tab. 6.1, se mantermos a proporcionalidade para aplicar em dez pares de imagens, então o total de tempo gasto será de 2280 segundos, ou seja, de 38 minutos.

Somando os tempos utilizados na Tab. 6.2, o tempo gasto foi de no máximo 20 segundos. Criando uma chamada em sequência dos 10 pares, o tempo utilizado foi de 16 segundos. Isto representa apenas 0,71% do tempo utilizado no método manual.

Como conclusões deste trabalho podemos afirmar que, desenvolver um sistema de estereoscopia com câmeras coloridas, embora possuindo um custo mais elevado do que com câmeras monocromáticas, apresentaram resultados bastante animadores, pois o ganho de tempo foi significativo, justificando assim o investimento.

#### **1.15 Trabalhos Futuros**

Este trabalho abre diversas possibilidades de aprimoramentos. Como trabalhos futuros, podem-se citar:

1° - O desenvolvimento de um sistema estereoscópico utilizando duas câmeras coloridas. Isso permitirá a execução do algoritmo desenvolvido aqui de forma completa, ou seja, conforme o software captar os quadros, o animador deverá escolher os quadros-chave e o algoritmo já calculará os valores da estereoscopia.

2° - Tratar o problema da oclusão de algum (ns) PC's. Com as coordenadas de todos os PC's, com uma previsão baseada na média, pode ser mais fácil projetar o (s) PC's ocluso (s).

3° - Melhorar trechos do algoritmo. Como este trabalho foi bastante extenso e o tempo para aprofundamento das informações foi muito curto, uma pesquisa mais detalhada, certamente poderá trazer melhoramentos no algoritmo.

## **Apêndice**

Aqui serão apresentados os dez pares de imagens estereoscópicas fornecidas pelo Msc. Rodrigo Assaf. Esses dez pares foram determinados como quadros-chaves e o número contido como no cabeçalho de cada par é a posição deste par na sequência de captura da filmagem.

Abaixo estão serão exibidas os dez pares das imagens. Após, estão os valores gerados pelo algoritmo e a associação feita para cada par.

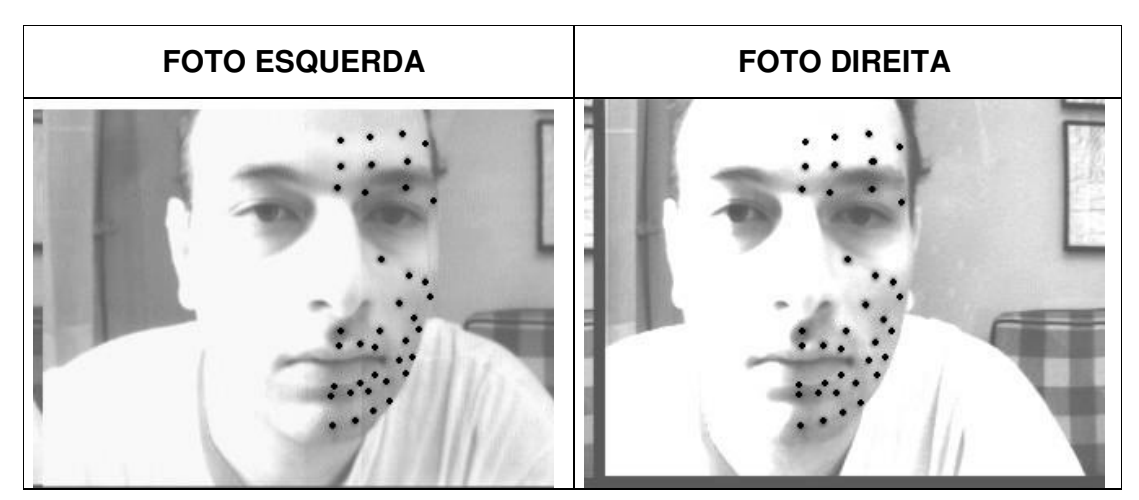

**034.JPG** 

**051.JPG** 

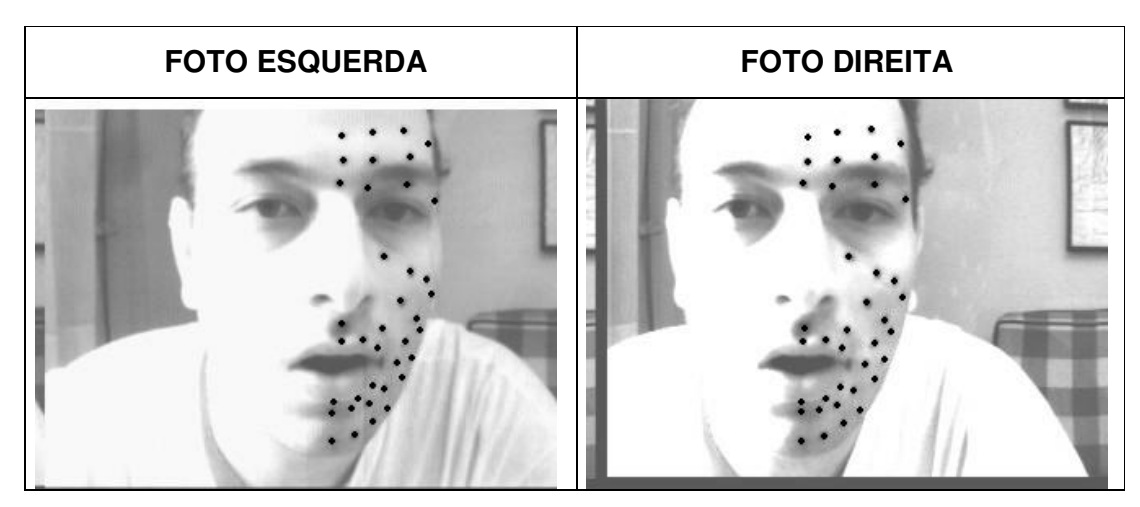

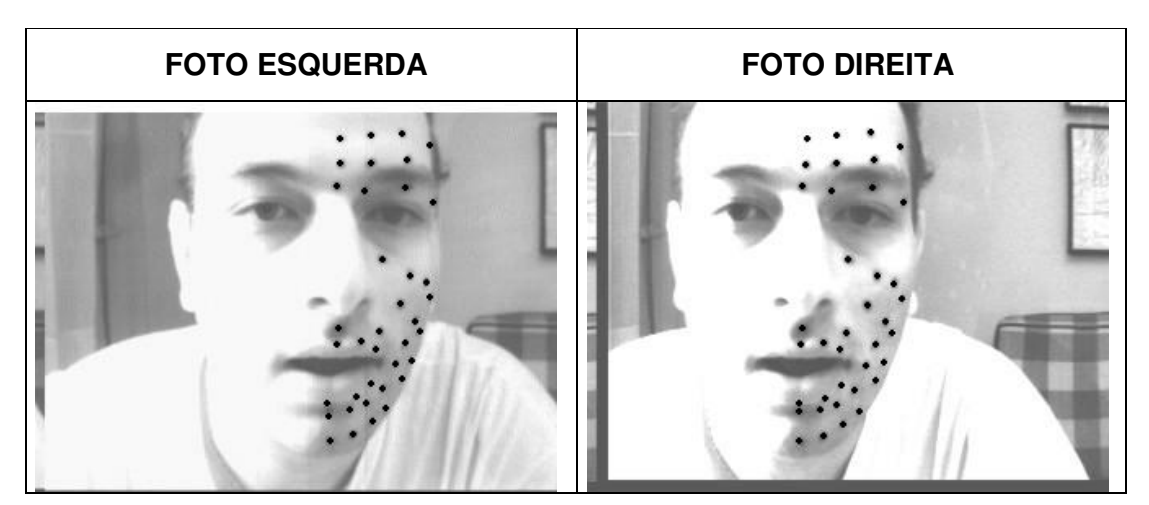

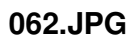

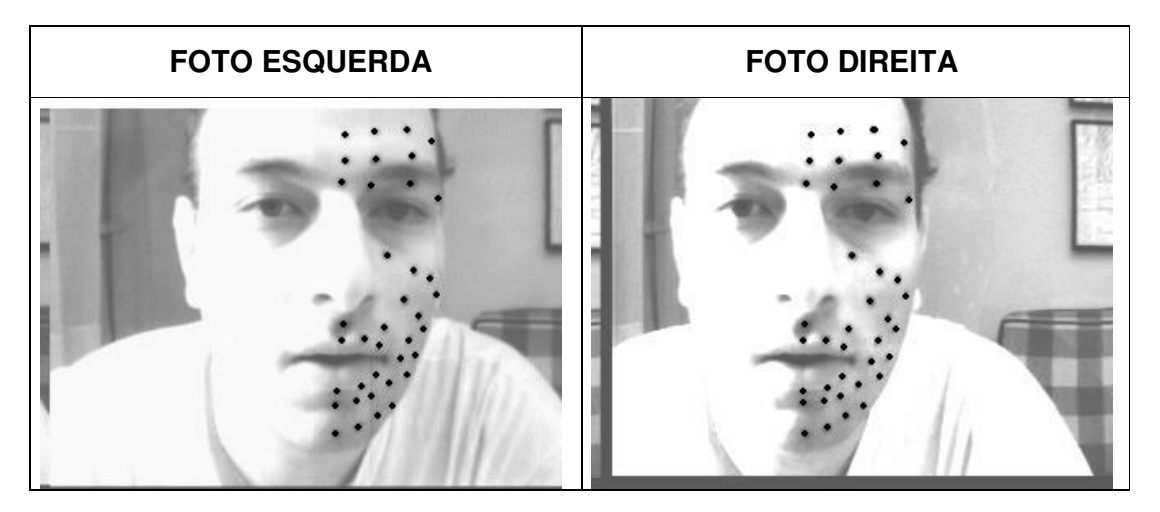

**064.JPG** 

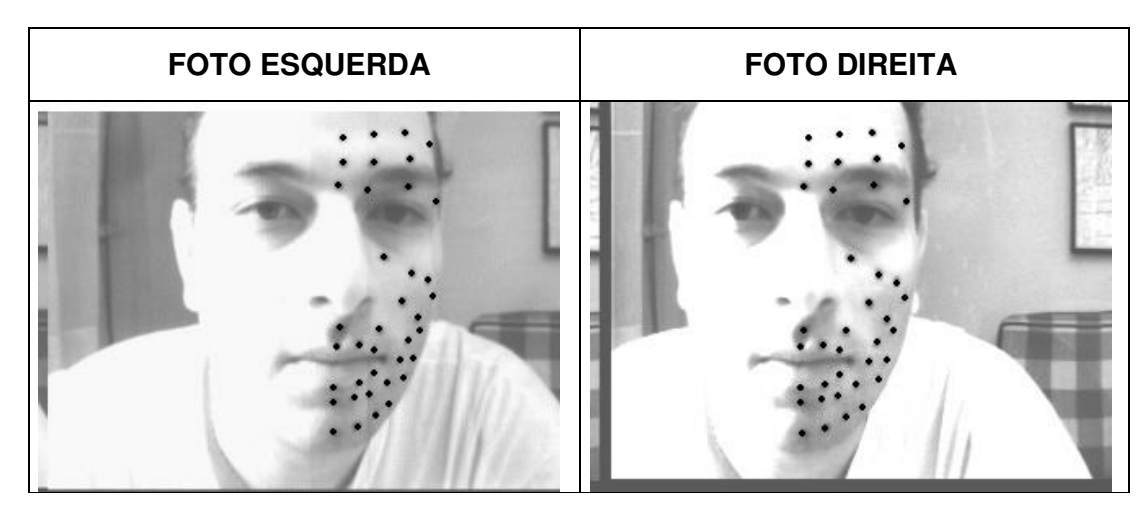

**058.JPG** 

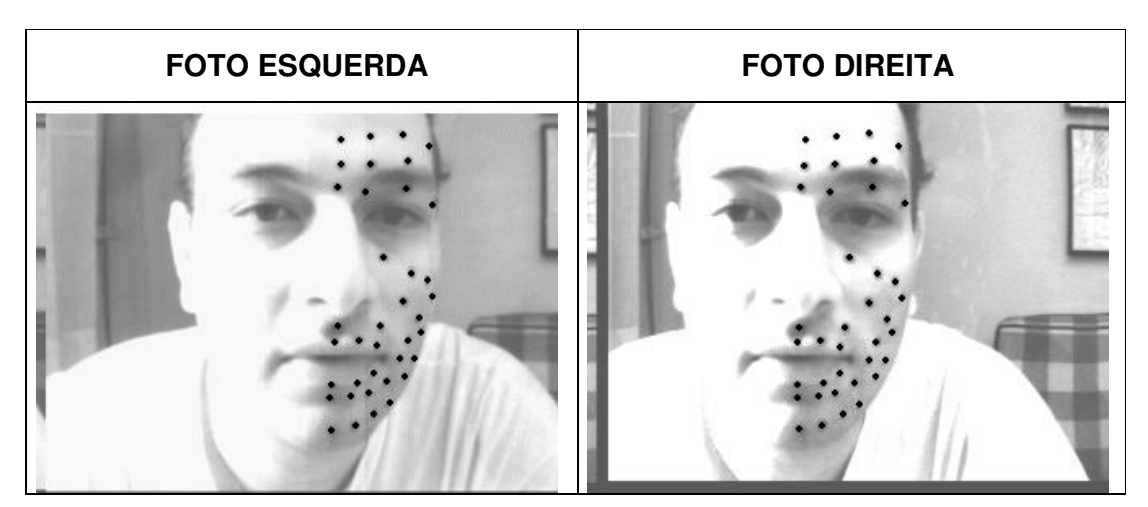

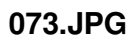

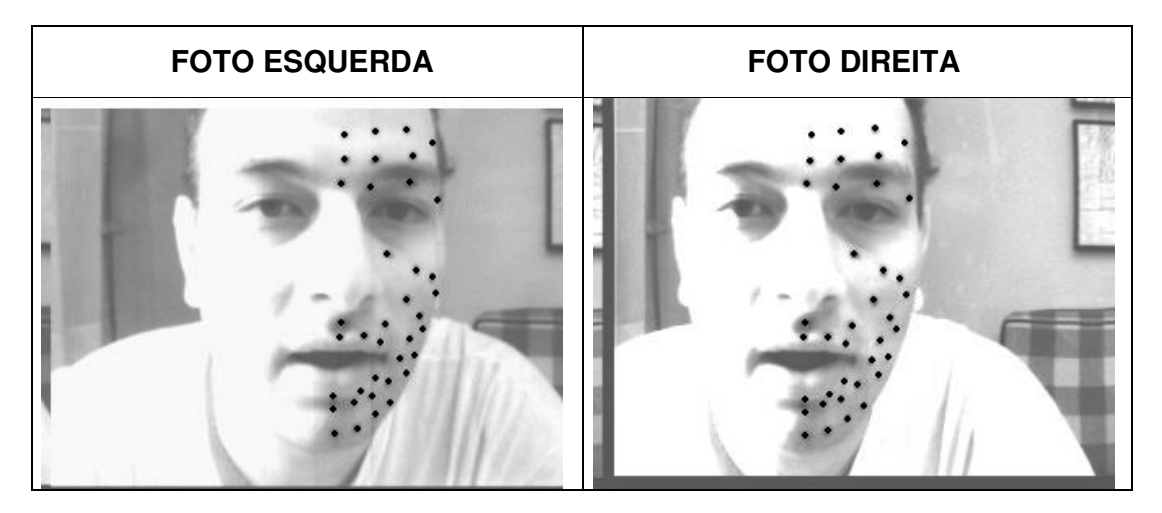

**076.JPG** 

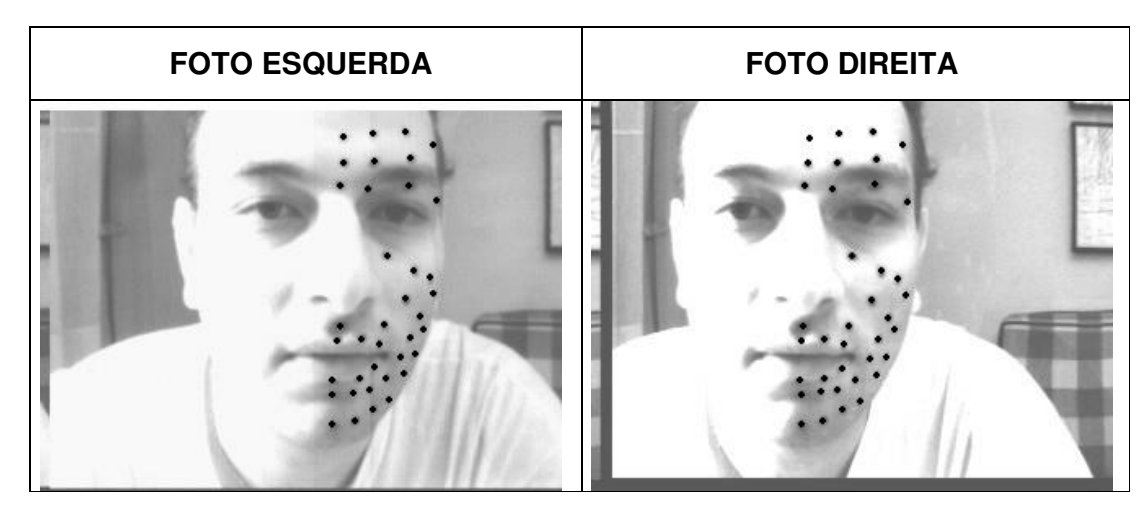

**070.JPG** 

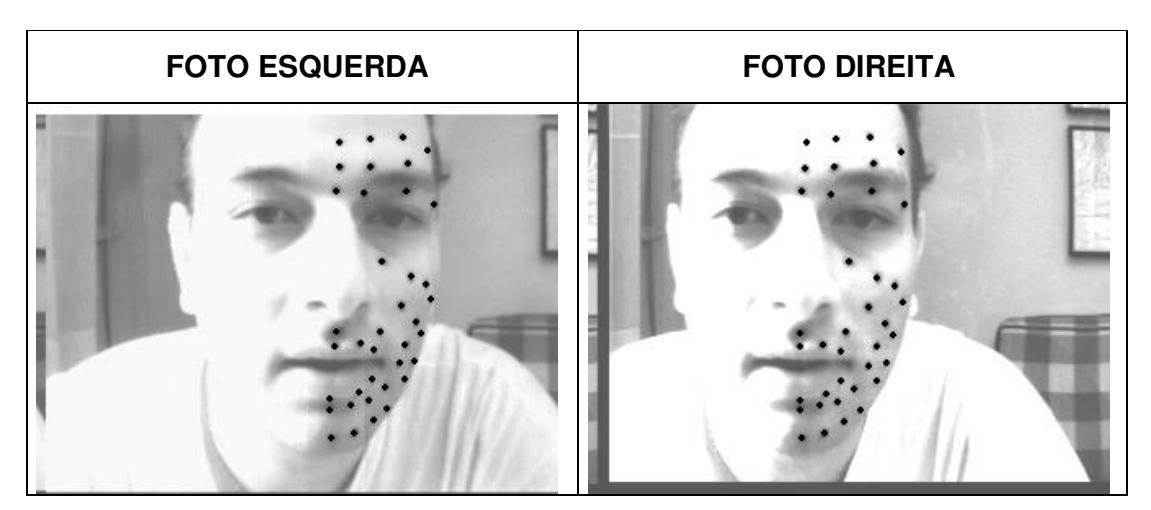

**095.JPG** 

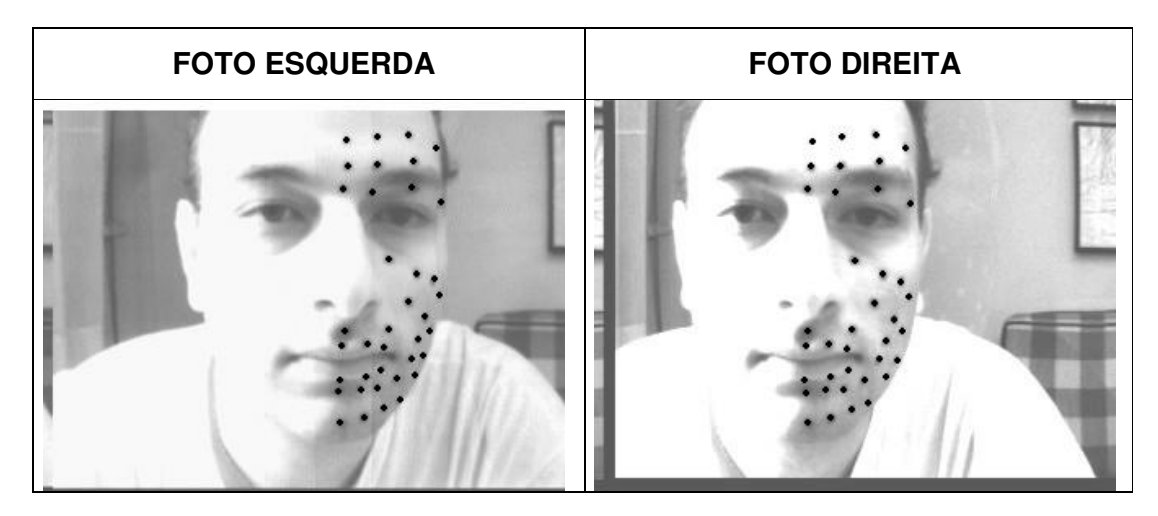

**084.JPG** 

**FOTO ESQUERDA**  Centro (125,216) **TRANSLADADA**  Centro: (0,52) **FOTO DIREITA**  Centro: (125,164) Centróide 1:(23,229) Centróide 2:(25,209) Centróide 3:(27,191) Centróide 4:(29,243) Centróide 5:(40,232) Centróide 6:(42,210) Centróide 7:(43,191) Centróide 8:(56,189) Centróide 9:(56,231) Centróide 10:(59,206) Centróide 11:(64,248) Centróide 12:(100,216) Centróide 13:(110,233) Centróide 14:(114,243) Centróide 15:(123,246) Centróide 16:(127,227) Centróide 17:(136,236) Centróide 18:(143,239) Centróide 19:(144,191) Centróide 20:(144,215) Centróide 21:(150,231) Centróide 22:(152,203) Centróide 23:(153,190) Centróide 24:(154,212) Centróide 25:(160,235) Centróide 26:(162,227) Centróide 27:(170,231) Centróide 28:(171,212) Centróide 29:(175,219) Centróide 30:(176,203) Centróide 31:(178,187) Centróide 32:(182,197) Centróide 33:(181,208) Centróide 34:(184,185) Centróide 35:(187,221) Centróide 36:(193,211) Centróide 37:(199,200) Centróide 38:(202,186) Centróide 1:(23,229) Centróide 2:(25,208) Centróide 3:(28,190) Centróide 4:(31,248) Centróide 5:(40,231) Centróide 6:(42,208) Centróide 7:(43,190) Centróide 8:(57,188) Centróide 9:(57,231) Centróide 10:(59,205) Centróide 11:(65,249) Centróide 12:(100,216) Centróide 13:(110,233) Centróide 14:(114,244) Centróide 15:(123,248) Centróide 16:(128,227) Centróide 17:(137,238) Centróide 18:(144,188) Centróide 19:(144,215) Centróide 20:(144,243) Centróide 21:(151,233) Centróide 22:(153,188) Centróide 23:(153,201) Centróide 24:(155,212) Centróide 25:(160,239) Centróide 26:(162,229) Centróide 27:(171,212) Centróide 28:(171,234) Centróide 29:(176,202) Centróide 30:(176,221) Centróide 31:(177,186) Centróide 32:(182,198) Centróide 33:(182,209) Centróide 34:(184,186) Centróide 35:(188,224) Centróide 36:(194,213) Centróide 37:(199,201) Centróide 38:(202,187) Centróide 1:(23,177) Centróide 2:(25,156) Centróide 3:(28,138) Centróide 4:(31,196) Centróide 5:(40,179) Centróide 6:(42,156) Centróide 7:(43,138) Centróide 8:(57,136) Centróide 9:(57,179) Centróide 10:(59,153) Centróide 11:(65,197) Centróide 12:(100,164) Centróide 13:(110,181) Centróide 14:(114,192) Centróide 15:(123,196) Centróide 16:(128,175) Centróide 17:(137,186) Centróide 18:(144,136) Centróide 19:(144,163) Centróide 20:(144,191) Centróide 21:(151,181) Centróide 22:(153,136) Centróide 23:(153,149) Centróide 24:(155,160) Centróide 25:(160,187) Centróide 26:(162,177) Centróide 27:(171,160) Centróide 28:(171,182) Centróide 29:(176,150) Centróide 30:(176,169) Centróide 31:(177,134) Centróide 32:(182,146) Centróide 33:(182,157) Centróide 34:(184,134) Centróide 35:(188,172) Centróide 36:(194,161) Centróide 37:(199,149) Centróide 38:(202,135)

#### **ASSOCIAÇÕES**

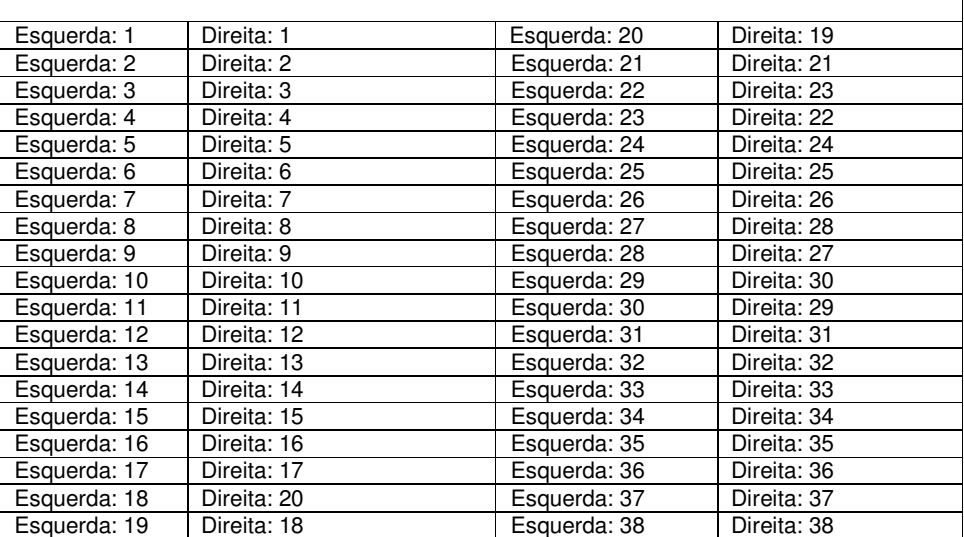

**FOTO ESQUERDA**  Centro (126,215) **TRANSLADADA**  Centro: (-1,52) **FOTO DIREITA**  Centro: (127,163) Centróide 1:(21,228) Centróide 2:(22,209) Centróide 3:(24,190) Centróide 4:(29,243) Centróide 5:(37,232) Centróide 6:(39,191) Centróide 7:(39,209) Centróide 8:(53,189) Centróide 9:(54,230) Centróide 10:(56,206) Centróide 11:(64,247) Centróide 12:(98,216) Centróide 13:(107,232) Centróide 14:(112,242) Centróide 15:(121,245) Centróide 16:(125,226) Centróide 17:(136,236) Centróide 18:(139,190) Centróide 19:(142,215) Centróide 20:(143,238) Centróide 21:(149,203) Centróide 22:(150,190) Centróide 23:(150,229) Centróide 24:(154,212) Centróide 25:(160,233) Centróide 26:(163,224) Centróide 27:(172,227) Centróide 28:(177,209) Centróide 29:(179,216) Centróide 30:(185,200) Centróide 31:(187,185) Centróide 32:(188,207) Centróide 33:(191,196) Centróide 34:(191,218) Centróide 35:(194,184) Centróide 36:(199,209) Centróide 37:(207,198) Centróide 38:(211,184) Centróide 1:(19,229) Centróide 2:(21,208) Centróide 3:(24,190) Centróide 4:(28,247) Centróide 5:(36,231) Centróide 6:(38,208) Centróide 7:(39,190) Centróide 8:(52,187) Centróide 9:(53,231) Centróide 10:(54,205) Centróide 11:(62,250) Centróide 12:(97,215) Centróide 13:(107,232) Centróide 14:(112,243) Centróide 15:(122,248) Centróide 16:(125,226) Centróide 17:(136,237) Centróide 18:(141,188) Centróide 19:(142,214) Centróide 20:(143,241) Centróide 21:(148,201) Centróide 22:(149,187) Centróide 23:(150,231) Centróide 24:(153,211) Centróide 25:(160,237) Centróide 26:(163,225) Centróide 27:(172,231) Centróide 28:(177,210) Centróide 29:(179,218) Centróide 30:(184,201) Centróide 31:(186,186) Centróide 32:(188,208) Centróide 33:(191,197) Centróide 34:(191,222) Centróide 35:(193,186) Centróide 36:(199,212) Centróide 37:(207,200) Centróide 38:(210,186) Centróide 1:(20,177) Centróide 2:(22,156) Centróide 3:(25,138) Centróide 4:(29,195) Centróide 5:(37,179) Centróide 6:(39,156) Centróide 7:(40,138) Centróide 8:(53,135) Centróide 9:(54,179) Centróide 10:(55,153) Centróide 11:(63,198) Centróide 12:(98,163) Centróide 13:(108,180) Centróide 14:(113,191) Centróide 15:(123,196) Centróide 16:(126,174) Centróide 17:(137,185) Centróide 18:(142,136) Centróide 19:(143,162) Centróide 20:(144,189) Centróide 21:(149,149) Centróide 22:(150,135) Centróide 23:(151,179) Centróide 24:(154,159) Centróide 25:(161,185) Centróide 26:(164,173) Centróide 27:(173,179) Centróide 28:(178,158) Centróide 29:(180,166) Centróide 30:(185,149) Centróide 31:(187,134) Centróide 32:(189,156) Centróide 33:(192,145) Centróide 34:(192,170) Centróide 35:(194,134) Centróide 36:(200,160) Centróide 37:(208,148) Centróide 38:(211,134)

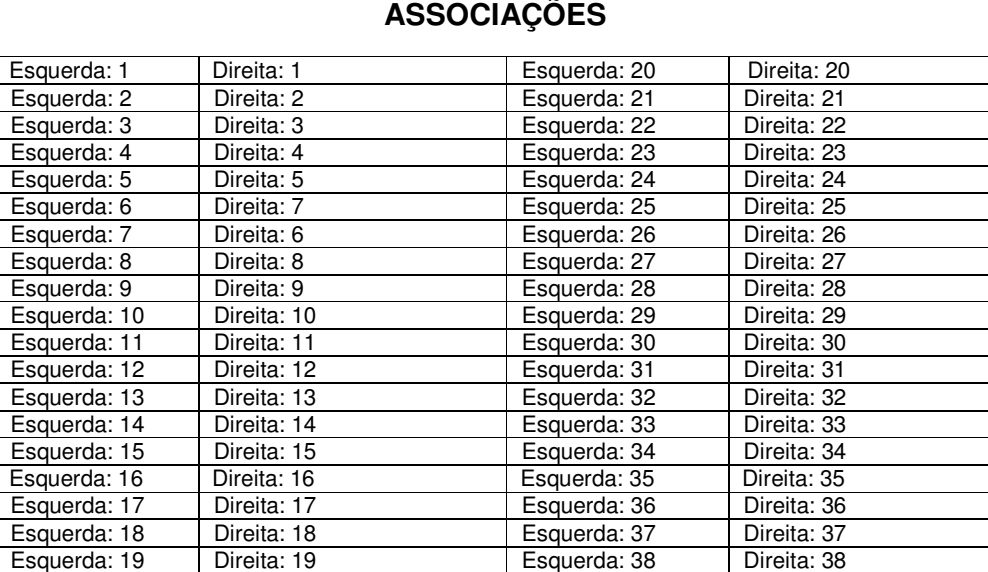

**FOTO ESQUERDA**  Centro (125,214) **TRANSLADADA**  Centro: (-1,52) **FOTO DIREITA**  Centro: (126,162) Centróide 1:(21,227) Centróide 2:(22,208) Centróide 3:(24,189) Centróide 4:(28,244) Centróide 5:(37,230) Centróide 6:(39,189) Centróide 7:(39,208) Centróide 8:(53,187) Centróide 9:(54,229) Centróide 10:(56,204) Centróide 11:(63,246) Centróide 12:(98,215) Centróide 13:(108,232) Centróide 14:(112,242) Centróide 15:(121,244) Centróide 16:(125,226) Centróide 17:(136,235) Centróide 18:(140,188) Centróide 19:(142,213) Centróide 20:(143,238) Centróide 21:(148,202) Centróide 22:(149,229) Centróide 23:(150,187) Centróide 24:(153,211) Centróide 25:(160,233) Centróide 26:(162,223) Centróide 27:(171,227) Centróide 28:(174,208) Centróide 29:(177,215) Centróide 30:(182,199) Centróide 31:(186,181) Centróide 32:(187,205) Centróide 33:(189,217) Centróide 34:(190,195) Centróide 35:(194,182) Centróide 36:(197,209) Centróide 37:(205,197) Centróide 38:(209,183) Centróide 1:(19,228) Centróide 2:(21,207) Centróide 3:(23,189) Centróide 4:(28,246) Centróide 5:(36,230) Centróide 6:(38,207) Centróide 7:(39,188) Centróide 8:(52,186) Centróide 9:(53,229) Centróide 10:(55,204) Centróide 11:(62,248) Centróide 12:(97,214) Centróide 13:(107,232) Centróide 14:(112,242) Centróide 15:(121,247) Centróide 16:(125,226) Centróide 17:(135,237) Centróide 18:(139,186) Centróide 19:(142,213) Centróide 20:(142,241) Centróide 21:(148,199) Centróide 22:(149,185) Centróide 23:(149,231) Centróide 24:(152,209) Centróide 25:(160,236) Centróide 26:(162,225) Centróide 27:(171,231) Centróide 28:(174,210) Centróide 29:(177,218) Centróide 30:(182,200) Centróide 31:(185,184) Centróide 32:(186,207) Centróide 33:(189,197) Centróide 34:(190,221) Centróide 35:(191,184) Centróide 36:(198,211) Centróide 37:(205,199) Centróide 38:(208,184) Centróide 1:(20,176) Centróide 2:(22,155) Centróide 3:(24,137) Centróide 4:(29,194) Centróide 5:(37,178) Centróide 6:(39,155) Centróide 7:(40,136) Centróide 8:(53,134) Centróide 9:(54,177) Centróide 10:(56,152) Centróide 11:(63,196) Centróide 12:(98,162) Centróide 13:(108,180) Centróide 14:(113,190) Centróide 15:(122,195) Centróide 16:(126,174) Centróide 17:(136,185) Centróide 18:(140,134) Centróide 19:(143,161) Centróide 20:(143,189) Centróide 21:(149,147) Centróide 22:(150,133) Centróide 23:(150,179) Centróide 24:(153,157) Centróide 25:(161,184) Centróide 26:(163,173) Centróide 27:(172,179) Centróide 28:(175,158) Centróide 29:(178,166) Centróide 30:(183,148) Centróide 31:(186,132) Centróide 32:(187,155) Centróide 33:(190,145) Centróide 34:(191,169) Centróide 35:(192,132) Centróide 36:(199,159) Centróide 37:(206,147) Centróide 38:(209,132)

#### **ASSOCIAÇÕES**

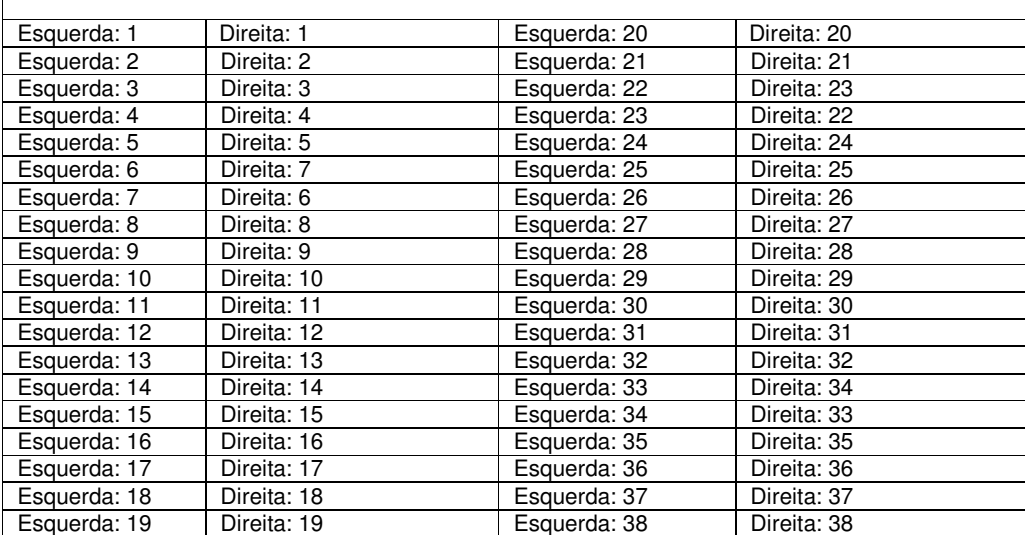

**FOTO ESQUERDA**  Centro (125,213) **TRANSLADADA**  Centro: (0,51) **FOTO DIREITA**  Centro: (125,162) Centróide 1:(21,227) Centróide 2:(22,207) Centróide 3:(24,189) Centróide 4:(28,242) Centróide 5:(37,230) Centróide 6:(39,208) Centróide 7:(40,189) Centróide 8:(53,187) Centróide 9:(54,229) Centróide 10:(55,205) Centróide 11:(63,246) Centróide 12:(98,215) Centróide 13:(107,231) Centróide 14:(112,241) Centróide 15:(122,245) Centróide 16:(125,225) Centróide 17:(135,234) Centróide 18:(140,188) Centróide 19:(142,213) Centróide 20:(143,237) Centróide 21:(149,201) Centróide 22:(150,187) Centróide 23:(150,228) Centróide 24:(153,210) Centróide 25:(159,232) Centróide 26:(161,223) Centróide 27:(171,208) Centróide 28:(171,227) Centróide 29:(176,216) Centróide 30:(178,199) Centróide 31:(181,184) Centróide 32:(184,205) Centróide 33:(187,196) Centróide 34:(190,183) Centróide 35:(190,218) Centróide 36:(196,209) Centróide 37:(203,197) Centróide 38:(207,183) Centróide 1:(23,222) Centróide 2:(24,202) Centróide 3:(26,184) Centróide 4:(31,241) Centróide 5:(39,225) Centróide 6:(42,183) Centróide 7:(42,201) Centróide 8:(55,342) Centróide 9:(56,181) Centróide 10:(56,224) Centróide 11:(58,198) Centróide 12:(66,244) Centróide 13:(100,209) Centróide 14:(110,226) Centróide 15:(115,237) Centróide 16:(125,242) Centróide 17:(128,220) Centróide 18:(139,231) Centróide 19:(142,180) Centróide 20:(145,207) Centróide 21:(146,236) Centróide 22:(152,179) Centróide 23:(152,193) Centróide 24:(152,225) Centróide 25:(156,204) Centróide 26:(162,232) Centróide 27:(165,221) Centróide 28:(174,203) Centróide 29:(174,226) Centróide 30:(179,213) Centróide 31:(181,194) Centróide 32:(183,179) Centróide 33:(186,202) Centróide 34:(189,192) Centróide 35:(190,179) Centróide 36:(192,216) Centróide 37:(198,205) Centróide 38:(205,194) Centróide 1:(21,226) Centróide 2:(22,206) Centróide 3:(24,188) Centróide 4:(29,245) Centróide 5:(37,229) Centróide 6:(40,187) Centróide 7:(40,205) Centróide 8:(54,185) Centróide 9:(54,228) Centróide 10:(56,202) Centróide 11:(64,248) Centróide 12:(98,213) Centróide 13:(108,230) Centróide 14:(113,241) Centróide 15:(123,246) Centróide 16:(126,224) Centróide 17:(137,235) Centróide 18:(140,184) Centróide 19:(143,211) Centróide 20:(144,240) Centróide 21:(150,183) Centróide 22:(150,197) Centróide 23:(150,229) Centróide 24:(154,208) Centróide 25:(160,236) Centróide 26:(163,225) Centróide 27:(172,207) Centróide 28:(172,230) Centróide 29:(177,217) Centróide 30:(179,198) Centróide 31:(181,183) Centróide 32:(184,206) Centróide 33:(187,196) Centróide 34:(188,183) Centróide 35:(190,220) Centróide 36:(196,209) Centróide 37:(203,198) Centróide 38:(207,184)

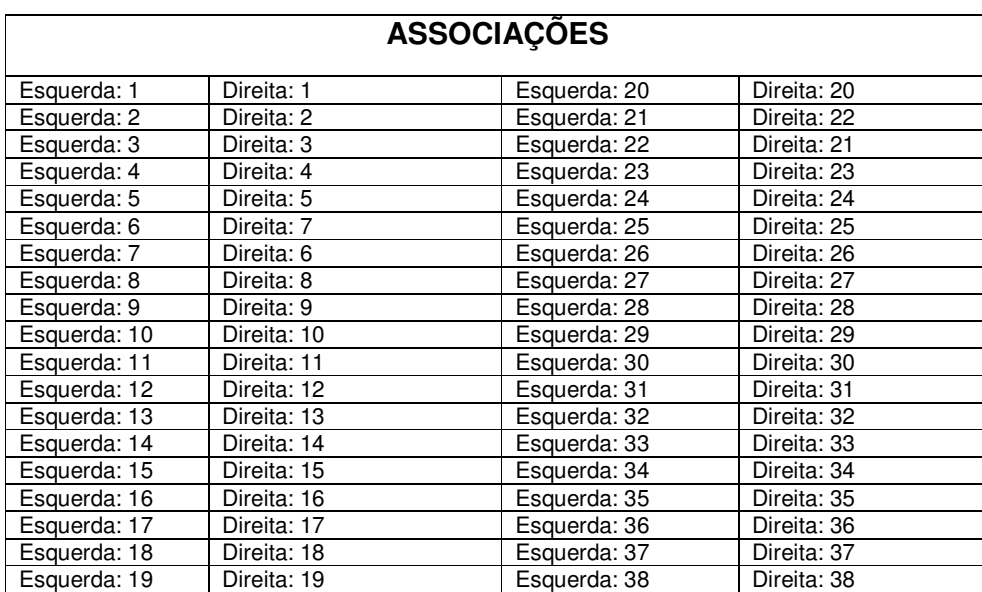

**FOTO ESQUERDA**  Centro (124,213) **TRANSLADADA**  Centro: (0,51) **FOTO DIREITA**  Centro: (124,162) Centróide 1:(21,227) Centróide 2:(22,208) Centróide 3:(24,189) Centróide 4:(28,242) Centróide 5:(37,230) Centróide 6:(39,189) Centróide 7:(39,208) Centróide 8:(53,186) Centróide 9:(54,229) Centróide 10:(56,204) Centróide 11:(63,246) Centróide 12:(97,214) Centróide 13:(107,231) Centróide 14:(111,241) Centróide 15:(121,244) Centróide 16:(124,225) Centróide 17:(134,235) Centróide 18:(140,187) Centróide 19:(141,211) Centróide 20:(142,236) Centróide 21:(148,229) Centróide 22:(151,199) Centróide 23:(152,185) Centróide 24:(154,208) Centróide 25:(159,232) Centróide 26:(160,224) Centróide 27:(168,208) Centróide 28:(171,226) Centróide 29:(174,199) Centróide 30:(174,216) Centróide 31:(177,183) Centróide 32:(181,205) Centróide 33:(183,196) Centróide 34:(186,183) Centróide 35:(187,217) Centróide 36:(194,209) Centróide 37:(201,198) Centróide 38:(204,183) Centróide 1:(21,226) Centróide 2:(22,206) Centróide 3:(24,187) Centróide 4:(29,244) Centróide 5:(37,229) Centróide 6:(39,205) Centróide 7:(40,187) Centróide 8:(53,227) Centróide 9:(54,184) Centróide 10:(56,202) Centróide 11:(63,247) Centróide 12:(98,213) Centróide 13:(108,230) Centróide 14:(113,241) Centróide 15:(122,246) Centróide 16:(125,224) Centróide 17:(135,235) Centróide 18:(142,184) Centróide 19:(142,210) Centróide 20:(142,239) Centróide 21:(149,229) Centróide 22:(151,196) Centróide 23:(152,182) Centróide 24:(154,206) Centróide 25:(160,235) Centróide 26:(161,224) Centróide 27:(169,206) Centróide 28:(172,230) Centróide 29:(175,197) Centróide 30:(175,216) Centróide 31:(177,182) Centróide 32:(182,205) Centróide 33:(184,195) Centróide 34:(186,182) Centróide 35:(189,220) Centróide 36:(195,210) Centróide 37:(202,197) Centróide 38:(205,183) Centróide 1:(21,175) Centróide 2:(22,155) Centróide 3:(24,136) Centróide 4:(29,193) Centróide 5:(37,178) Centróide 6:(39,154) Centróide 7:(40,136) Centróide 8:(53,176) Centróide 9:(54,133) Centróide 10:(56,151) Centróide 11:(63,196) Centróide 12:(98,162) Centróide 13:(108,179) Centróide 14:(113,190) Centróide 15:(122,195) Centróide 16:(125,173) Centróide 17:(135,184) Centróide 18:(142,133) Centróide 19:(142,159) Centróide 20:(142,188) Centróide 21:(149,178) Centróide 22:(151,145) Centróide 23:(152,131) Centróide 24:(154,155) Centróide 25:(160,184) Centróide 26:(161,173) Centróide 27:(169,155) Centróide 28:(172,179) Centróide 29:(175,146) Centróide 30:(175,165) Centróide 31:(177,131) Centróide 32:(182,154) Centróide 33:(184,144) Centróide 34:(186,131) Centróide 35:(189,169) Centróide 36:(195,159) Centróide 37:(202,146) Centróide 38:(205,132)

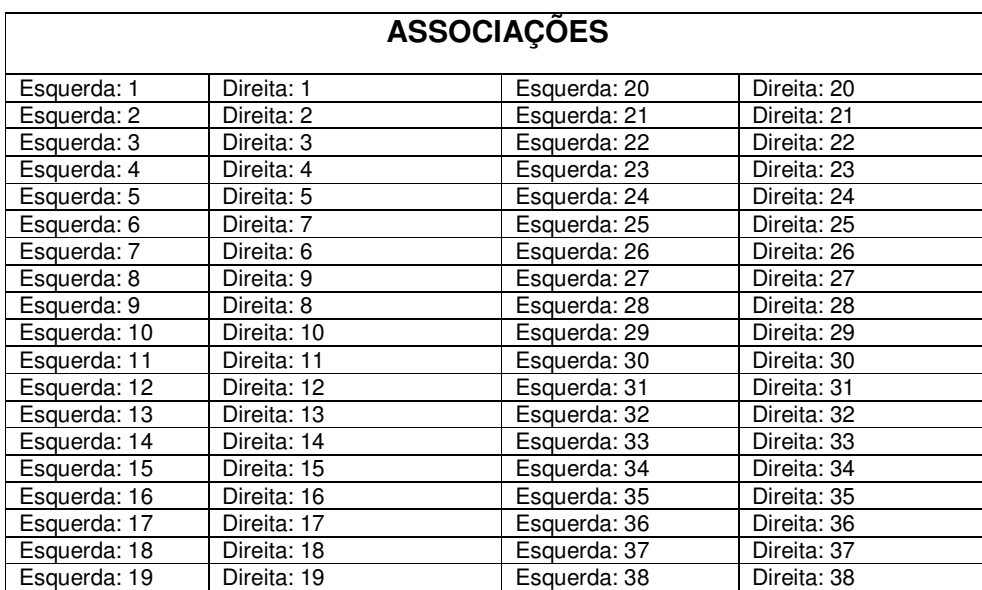

**FOTO ESQUERDA**  Centro (122,214) **TRANSLADADA**  Centro: (0,52) **FOTO DIREITA**  Centro: (122,162) Centróide 1:(21,227) Centróide 2:(22,207) Centróide 3:(24,189) Centróide 4:(28,243) Centróide 5:(37,230) Centróide 6:(39,189) Centróide 7:(39,207) Centróide 8:(53,187) Centróide 9:(54,229) Centróide 10:(56,204) Centróide 11:(64,245) Centróide 12:(96,215) Centróide 13:(106,232) Centróide 14:(110,242) Centróide 15:(120,245) Centróide 16:(123,227) Centróide 17:(133,237) Centróide 18:(138,187) Centróide 19:(138,213) Centróide 20:(142,238) Centróide 21:(147,200) Centróide 22:(147,230) Centróide 23:(148,185) Centróide 24:(150,211) Centróide 25:(158,225) Centróide 26:(158,234) Centróide 27:(167,209) Centróide 28:(169,228) Centróide 29:(172,217) Centróide 30:(173,199) Centróide 31:(174,183) Centróide 32:(179,206) Centróide 33:(181,195) Centróide 34:(182,182) Centróide 35:(185,219) Centróide 36:(192,209) Centróide 37:(199,198) Centróide 38:(202,183) Centróide 1:(20,227) Centróide 2:(22,207) Centróide 3:(24,188) Centróide 4:(28,245) Centróide 5:(37,230) Centróide 6:(39,206) Centróide 7:(40,187) Centróide 8:(53,185) Centróide 9:(53,229) Centróide 10:(56,203) Centróide 11:(63,249) Centróide 12:(96,215) Centróide 13:(106,232) Centróide 14:(111,243) Centróide 15:(121,247) Centróide 16:(124,227) Centróide 17:(134,238) Centróide 18:(139,184) Centróide 19:(139,212) Centróide 20:(142,241) Centróide 21:(147,197) Centróide 22:(148,183) Centróide 23:(148,231) Centróide 24:(151,209) Centróide 25:(159,227) Centróide 26:(159,237) Centróide 27:(167,209) Centróide 28:(169,231) Centróide 29:(173,199) Centróide 30:(173,218) Centróide 31:(174,183) Centróide 32:(179,206) Centróide 33:(181,196) Centróide 34:(182,183) Centróide 35:(186,221) Centróide 36:(192,211) Centróide 37:(199,198) Centróide 38:(201,184) Centróide 1:(20,175) Centróide 2:(22,155) Centróide 3:(24,136) Centróide 4:(28,193) Centróide 5:(37,178) Centróide 6:(39,154) Centróide 7:(40,135) Centróide 8:(53,133) Centróide 9:(53,177) Centróide 10:(56,151) Centróide 11:(63,197) Centróide 12:(96,163) Centróide 13:(106,180) Centróide 14:(111,191) Centróide 15:(121,195) Centróide 16:(124,175) Centróide 17:(134,186) Centróide 18:(139,132) Centróide 19:(139,160) Centróide 20:(142,189) Centróide 21:(147,145) Centróide 22:(148,131) Centróide 23:(148,179) Centróide 24:(151,157) Centróide 25:(159,175) Centróide 26:(159,185) Centróide 27:(167,157) Centróide 28:(169,179) Centróide 29:(173,147) Centróide 30:(173,166) Centróide 31:(174,131) Centróide 32:(179,154) Centróide 33:(181,144) Centróide 34:(182,131) Centróide 35:(186,169) Centróide 36:(192,159) Centróide 37:(199,146) Centróide 38:(201,132)

| 070.JPG |
|---------|
|         |

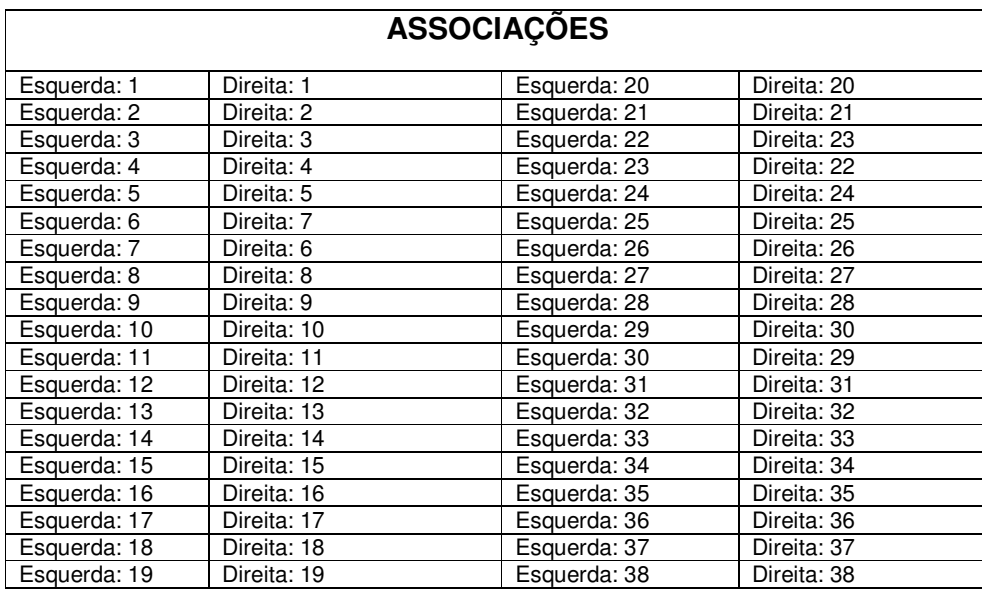

**FOTO ESQUERDA**  Centro (124,213) **TRANSLADADA** Centro: (-1,51) **FOTO DIREITA**  Centro: (125,162) Centróide 1:(21,226) Centróide 2:(22,207) Centróide 3:(24,188) Centróide 4:(29,242) Centróide 5:(37,230) Centróide 6:(39,188) Centróide 7:(39,207) Centróide 8:(53,228) Centróide 9:(54,186) Centróide 10:(56,204) Centróide 11:(64,245) Centróide 12:(97,214) Centróide 13:(107,232) Centróide 14:(111,242) Centróide 15:(121,244) Centróide 16:(125,226) Centróide 17:(135,234) Centróide 18:(139,186) Centróide 19:(140,213) Centróide 20:(143,236) Centróide 21:(147,200) Centróide 22:(148,185) Centróide 23:(149,228) Centróide 24:(151,210) Centróide 25:(159,231) Centróide 26:(161,222) Centróide 27:(170,226) Centróide 28:(173,207) Centróide 29:(175,215) Centróide 30:(181,198) Centróide 31:(184,181) Centróide 32:(184,205) Centróide 33:(188,194) Centróide 34:(188,216) Centróide 35:(192,181) Centróide 36:(195,207) Centróide 37:(204,196) Centróide 38:(207,182) Centróide 1:(19,226) Centróide 2:(21,205) Centróide 3:(23,187) Centróide 4:(28,244) Centróide 5:(36,228) Centróide 6:(38,205) Centróide 7:(39,186) Centróide 8:(53,184) Centróide 9:(53,227) Centróide 10:(55,202) Centróide 11:(62,247) Centróide 12:(96,213) Centróide 13:(106,231) Centróide 14:(111,241) Centróide 15:(121,245) Centróide 16:(124,225) Centróide 17:(135,235) Centróide 18:(138,183) Centróide 19:(140,212) Centróide 20:(142,239) Centróide 21:(147,182) Centróide 22:(147,197) Centróide 23:(149,229) Centróide 24:(151,208) Centróide 25:(159,234) Centróide 26:(161,224) Centróide 27:(170,228) Centróide 28:(174,207) Centróide 29:(176,215) Centróide 30:(182,198) Centróide 31:(185,183) Centróide 32:(185,205) Centróide 33:(188,194) Centróide 34:(189,219) Centróide 35:(193,183) Centróide 36:(197,209) Centróide 37:(204,197) Centróide 38:(207,183) Centróide 1:(20,175) Centróide 2:(22,154) Centróide 3:(24,136) Centróide 4:(29,193) Centróide 5:(37,177) Centróide 6:(39,154) Centróide 7:(40,135) Centróide 8:(54,133) Centróide 9:(54,176) Centróide 10:(56,151) Centróide 11:(63,196) Centróide 12:(97,162) Centróide 13:(107,180) Centróide 14:(112,190) Centróide 15:(122,194) Centróide 16:(125,174) Centróide 17:(136,184) Centróide 18:(139,132) Centróide 19:(141,161) Centróide 20:(143,188) Centróide 21:(148,131) Centróide 22:(148,146) Centróide 23:(150,178) Centróide 24:(152,157) Centróide 25:(160,183) Centróide 26:(162,173) Centróide 27:(171,177) Centróide 28:(175,156) Centróide 29:(177,164) Centróide 30:(183,147) Centróide 31:(186,132) Centróide 32:(186,154) Centróide 33:(189,143) Centróide 34:(190,168) Centróide 35:(194,132) Centróide 36:(198,158) Centróide 37:(205,146) Centróide 38:(208,132)

| 073.JPG |  |
|---------|--|
|---------|--|

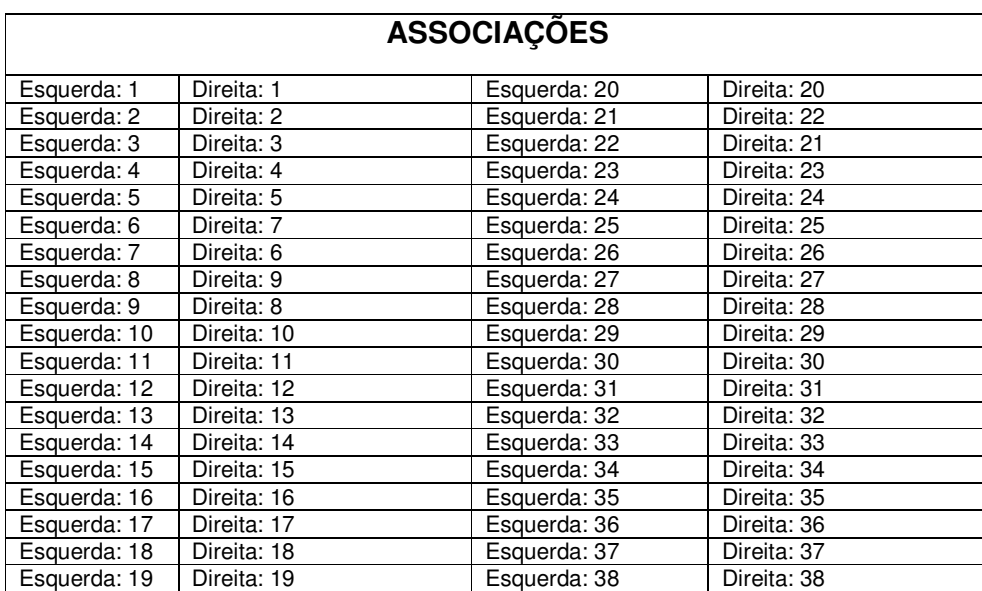

**FOTO ESQUERDA**  Centro (122,212) **TRANSLADADA**  Centro: (-1,51) **FOTO DIREITA** Centro: (123,161) Centróide 1:(21,226) Centróide 2:(22,206) Centróide 3:(24,188) Centróide 4:(29,243) Centróide 5:(37,229) Centróide 6:(39,207) Centróide 7:(40,188) Centróide 8:(54,186) Centróide 9:(54,228) Centróide 10:(56,203) Centróide 11:(63,245) Centróide 12:(97,215) Centróide 13:(106,231) Centróide 14:(110,241) Centróide 15:(120,243) Centróide 16:(123,226) Centróide 17:(134,235) Centróide 18:(139,213) Centróide 19:(140,186) Centróide 20:(142,237) Centróide 21:(147,229) Centróide 22:(148,199) Centróide 23:(149,184) Centróide 24:(151,210) Centróide 25:(157,232) Centróide 26:(159,223) Centróide 27:(165,207) Centróide 28:(169,225) Centróide 29:(172,198) Centróide 30:(172,214) Centróide 31:(173,181) Centróide 32:(179,204) Centróide 33:(181,194) Centróide 34:(182,181) Centróide 35:(185,216) Centróide 36:(191,206) Centróide 37:(198,195) Centróide 38:(200,181) Centróide 1:(20,226) Centróide 2:(21,205) Centróide 3:(24,187) Centróide 4:(28,244) Centróide 5:(37,228) Centróide 6:(39,186) Centróide 7:(39,204) Centróide 8:(52,227) Centróide 9:(53,184) Centróide 10:(55,201) Centróide 11:(63,247) Centróide 12:(96,213) Centróide 13:(105,231) Centróide 14:(110,241) Centróide 15:(120,246) Centróide 16:(123,225) Centróide 17:(134,235) Centróide 18:(139,183) Centróide 19:(139,211) Centróide 20:(141,239) Centróide 21:(147,196) Centróide 22:(147,229) Centróide 23:(148,182) Centróide 24:(150,208) Centróide 25:(158,234) Centróide 26:(159,224) Centróide 27:(165,207) Centróide 28:(169,228) Centróide 29:(171,196) Centróide 30:(172,181) Centróide 31:(172,215) Centróide 32:(178,204) Centróide 33:(179,194) Centróide 34:(181,182) Centróide 35:(185,218) Centróide 36:(190,207) Centróide 37:(197,195) Centróide 38:(199,182) Centróide 1:(21,175) Centróide 2:(22,154) Centróide 3:(25,136) Centróide 4:(29,193) Centróide 5:(38,177) Centróide 6:(40,135) Centróide 7:(40,153) Centróide 8:(53,176) Centróide 9:(54,133) Centróide 10:(56,150) Centróide 11:(64,196) Centróide 12:(97,162) Centróide 13:(106,180) Centróide 14:(111,190) Centróide 15:(121,195) Centróide 16:(124,174) Centróide 17:(135,184) Centróide 18:(140,132) Centróide 19:(140,160) Centróide 20:(142,188) Centróide 21:(148,145) Centróide 22:(148,178) Centróide 23:(149,131) Centróide 24:(151,157) Centróide 25:(159,183) Centróide 26:(160,173) Centróide 27:(166,156) Centróide 28:(170,177) Centróide 29:(172,145) Centróide 30:(173,130) Centróide 31:(173,164) Centróide 32:(179,153) Centróide 33:(180,143) Centróide 34:(182,131) Centróide 35:(186,167) Centróide 36:(191,156) Centróide 37:(198,144) Centróide 38:(200,131)

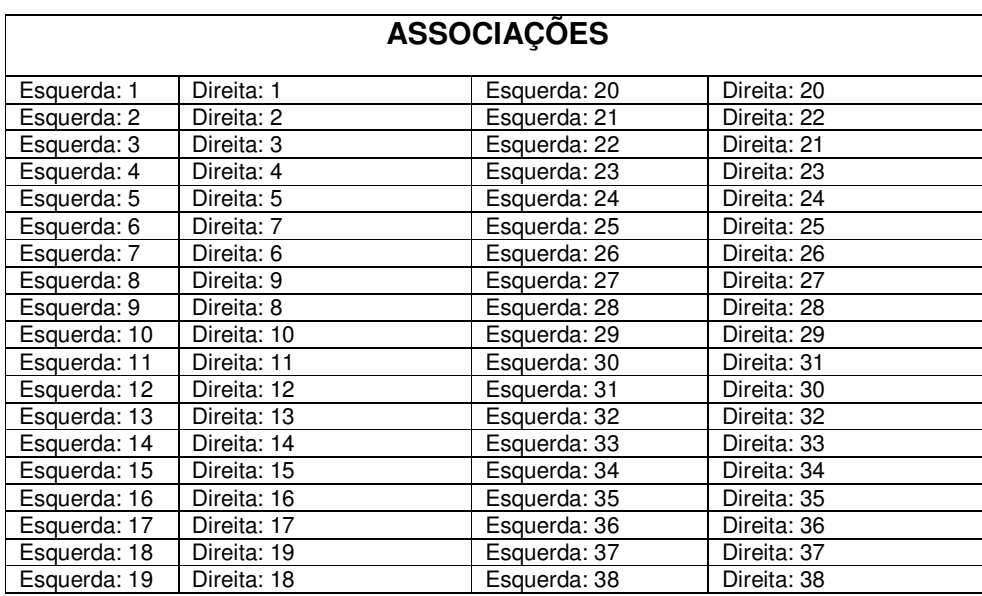

**FOTO ESQUERDA**  Centro (124,213) **TRANSLADADA**  Centro: (-1,51) **FOTO DIREITA**  Centro: (125,162) Centróide 1:(22,227) Centróide 2:(23,207) Centróide 3:(25,188) Centróide 4:(30,242) Centróide 5:(38,230) Centróide 6:(40,188) Centróide 7:(40,207) Centróide 8:(55,186) Centróide 9:(55,229) Centróide 10:(56,203) Centróide 11:(63,246) Centróide 12:(98,214) Centróide 13:(107,232) Centróide 14:(112,241) Centróide 15:(121,244) Centróide 16:(125,226) Centróide 17:(135,235) Centróide 18:(141,186) Centróide 19:(141,213) Centróide 20:(142,238) Centróide 21:(148,201) Centróide 22:(149,228) Centróide 23:(150,185) Centróide 24:(152,209) Centróide 25:(159,234) Centróide 26:(160,225) Centróide 27:(170,208) Centróide 28:(170,228) Centróide 29:(175,216) Centróide 30:(178,200) Centróide 31:(182,182) Centróide 32:(183,206) Centróide 33:(186,195) Centróide 34:(188,217) Centróide 35:(189,182) Centróide 36:(195,209) Centróide 37:(203,197) Centróide 38:(206,183) Centróide 1:(21,226) Centróide 2:(22,205) Centróide 3:(24,187) Centróide 4:(30,245) Centróide 5:(37,228) Centróide 6:(39,204) Centróide 7:(40,186) Centróide 8:(54,184) Centróide 9:(54,227) Centróide 10:(56,202) Centróide 11:(62,247) Centróide 12:(97,213) Centróide 13:(107,230) Centróide 14:(112,241) Centróide 15:(122,246) Centróide 16:(125,225) Centróide 17:(135,235) Centróide 18:(140,211) Centróide 19:(141,183) Centróide 20:(142,240) Centróide 21:(148,197) Centróide 22:(149,183) Centróide 23:(149,230) Centróide 24:(152,208) Centróide 25:(159,236) Centróide 26:(161,225) Centróide 27:(170,208) Centróide 28:(170,230) Centróide 29:(175,216) Centróide 30:(178,199) Centróide 31:(182,183) Centróide 32:(183,206) Centróide 33:(185,195) Centróide 34:(188,220) Centróide 35:(189,183) Centróide 36:(195,210) Centróide 37:(202,198) Centróide 38:(205,184) Centróide 1:(22,175) Centróide 2:(23,154) Centróide 3:(25,136) Centróide 4:(31,194) Centróide 5:(38,177) Centróide 6:(40,153) Centróide 7:(41,135) Centróide 8:(55,133) Centróide 9:(55,176) Centróide 10:(57,151) Centróide 11:(63,196) Centróide 12:(98,162) Centróide 13:(108,179) Centróide 14:(113,190) Centróide 15:(123,195) Centróide 16:(126,174) Centróide 17:(136,184) Centróide 18:(141,160) Centróide 19:(142,132) Centróide 20:(143,189) Centróide 21:(149,146) Centróide 22:(150,132) Centróide 23:(150,179) Centróide 24:(153,157) Centróide 25:(160,185) Centróide 26:(162,174) Centróide 27:(171,157) Centróide 28:(171,179) Centróide 29:(176,165) Centróide 30:(179,148) Centróide 31:(183,132) Centróide 32:(184,155) Centróide 33:(186,144) Centróide 34:(189,169) Centróide 35:(190,132) Centróide 36:(196,159) Centróide 37:(203,147) Centróide 38:(206,133)

**084.JPG** 

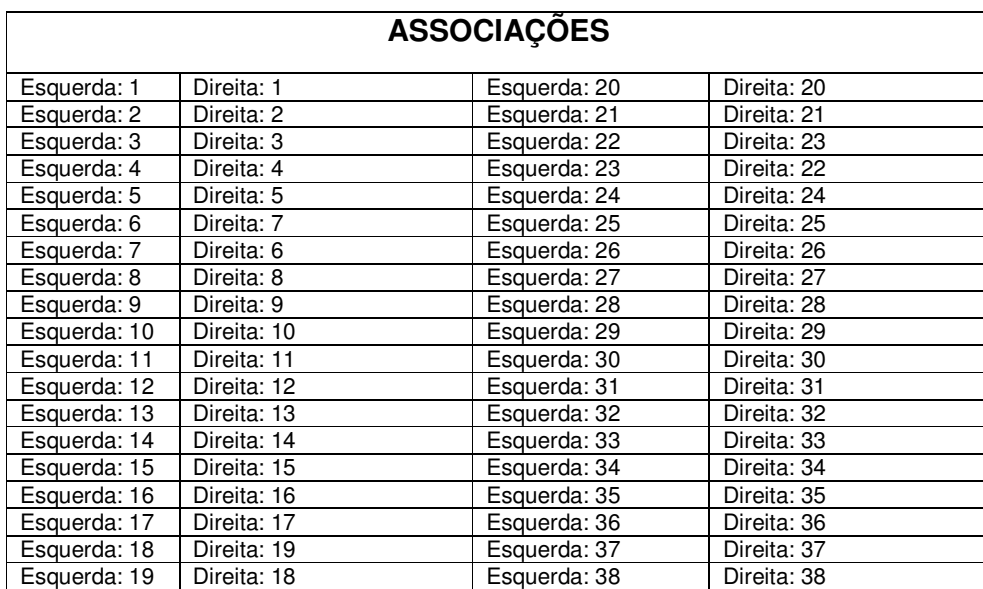

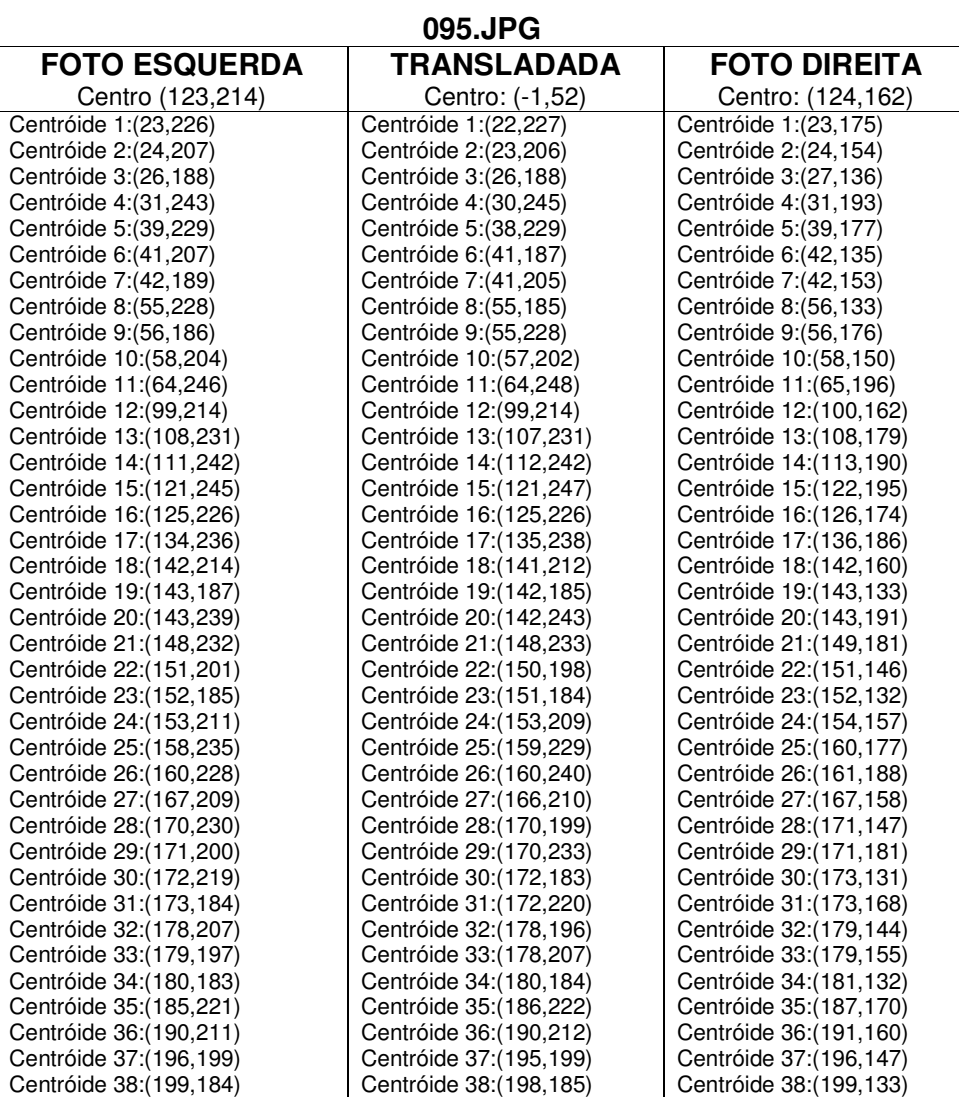

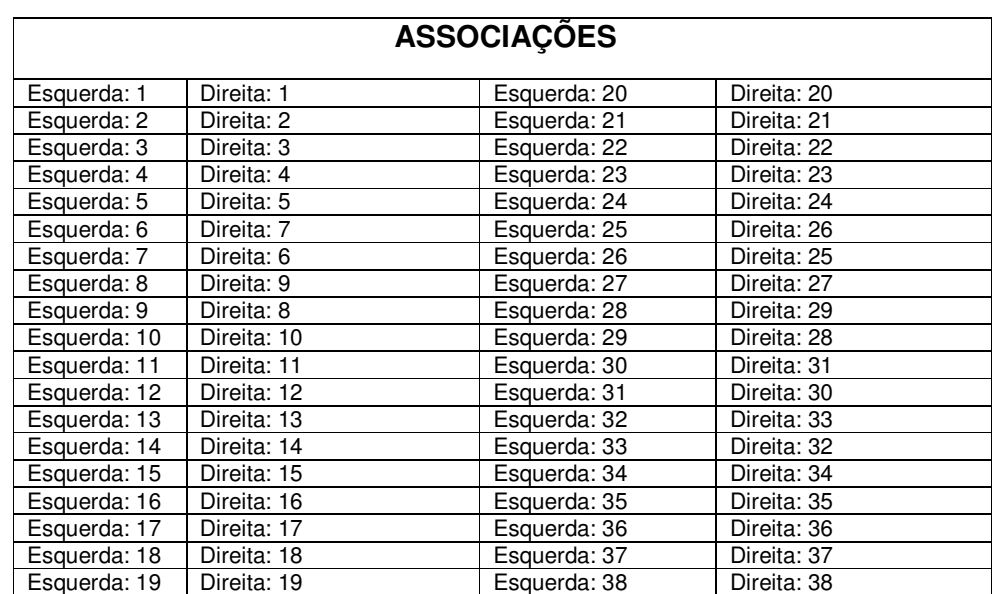

## **Referências**

ASSAF, R. **Métodos para um Sistema de Animação Facial Baseado em Aquisição Estereoscópica.** Dissertação de Mestrado. Universidade Federal de São Carlos, São Paulo, 2006.

AZEVEDO, E. **Computação Gráfica: Teoria e Prática.** ed. Elsevier, 2003.

BLINN, J. **Nested Transformations and Blobby Man.** IEEE Transactions on Graphics, 59-65, October 1987.

CONCI, A.; AZEVEDO, E.; LETA, F. **Computação Gráfica: Teoria e prática.** ed. Elsevier, 2008.

EKMAN, P.; FRIESEN, W. V. **Manual for the facial action coding system.** Consulting Psychologists Press, Palo Alto, CA, 1978.

FONTOURA, F. N. F. **Estereoscopia.** Curso de Especialização em Informática com Ênfase em Internet e aplicações de ensino, 2001. Disponível em: <http://atlas.ucpel.tche.br/~magic/compgraf/estereoscopia.html>. Data de acesso: 07/05/2008.

GONZALEZ, R.; WOODS, R. **Digital Image Processing.** Addison-Wesley Publishing Company, 1992, Cap 4.

LOWE, D. **Distinctive image features from scale invariant keypoint's.** International Journal of Computer Vision 60(2):90-110 (2004).

OSIPA, J. **Stop Staring: facial modeling and animation done right.** ed. Sybex, 2003.

PARKE, F. I. **Computer generated animation of faces.** University of Utah, 1972.

WATERS, K. **A muscle model for animation three-dimensional facial expression**. ACM Press, 1987.

RUSS, J. **The Image Processing Handbook. 5**. ed. CRC Press, 2007.

SILVA, F. **Motion Capture: Introdução à Tecnologia.** Laboratório de Computação Gráfica. Universidade Federal do Rio de Janeiro, 1997.

SOMASUNDARAM, A. **Realistic Facial Animation During Speech.** CSE-ACCAD,

The Ohio State University, 2005. Disponível em:

<http://accad.osu.edu/research/mocap/papers/Arun\_ACCADSummary.pdf>. Data de acesso: 07/05/2008.